# **การบันทึกข้อมูลบทความสู่ฐานข้อมูล TCI ด้วยระบบ Fast-Track Indexing**

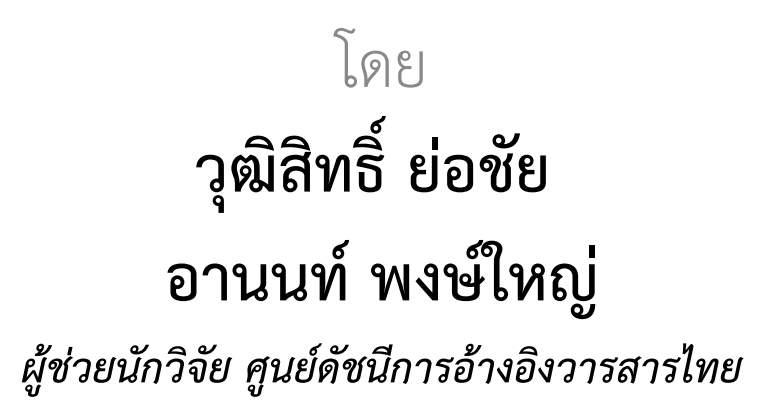

28 กันยายน 2566

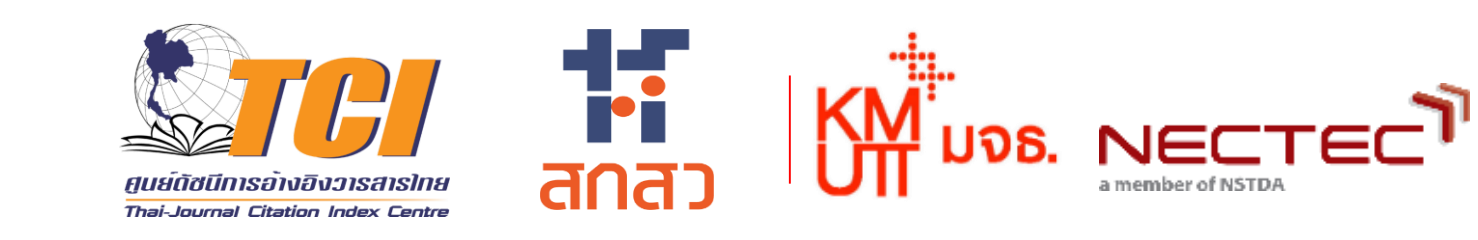

### **การบันทึกข้อมูลบทความสู่ฐานข้อมูล TCI ด้วยระบบ Fast-Track Indexing**  $\Im C I$

## <u>ที่มาและความสำคัญ</u>

• **ระบบ Fast-Track Indexing คือ การบันทึกข้อมูลบทความวารสารไทยสู่ ฐานข้อมูล TCI ด าเนินการโดยกองบรรณาธิการของแต่ละวารสาร**

*(เมื่อวารสารผ่านการประเมินและได้รับการ accept เข้าฐานจาก TCI แล้ว)*

- **ระบบที่ออกแบบเพื่อสนับสนุนการบันทึกข้อมูลบทความของวารสารแต่ละ บทความเข้าสู่ระบบฐานข้อมูล TCI เพื่อความรวดเร็ว ถูกต้อง และสมบูรณ์ของ ข้อมูล**
- ทีม TCI เป็นผู้ตรวจสอบความถูกต้องของข้อมูลก่อนที่จะนำเข้าสู่ฐานข้อมูล TCI **ต่อไป**

### **การบันทึกข้อมูลบทความสู่ฐานข้อมูล TCI ด้วยระบบ Fast-Track Indexing** *FCI*

### **วัตถุประสงค์**

- **เพื่อให้ความรู้กับบรรณาธิการวารสาร และ/หรือเจ้าหน้าที่ของวารสาร ในฐานข้อมูล TCI**
- เพื่อยกระดับการทำงานของผู้ดูแลระบบงานวารสารให้มีมาตรฐานสากล
- **เพื่อให้สามารถน าข้อมูลเนื้อหาบทความของวารสารเข้าสู่ระบบ Fast-Track Indexing ได้อย่างถูกต้อง และรวดเร็วตามเวลา**
- เพื่อใช้ในการคำนวณค่า Citation
- **ลดปัญหาด้านน าข้อมูลบทความผิดพลาดลงในฐานข้อมูล TCI ได้**

# **วิธีการน าเข้าข้อมูลสู่ฐานข้อมูล TCI ผ่านระบบ Fast-Track Indexing**

### **วิธีการน าเข้าข้อมูลมี 2 วิธีคือ**

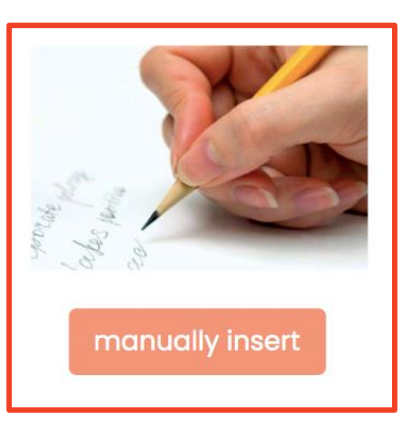

**Manually Insert คือ การพิมพ์รายละเอียดของบทความและรายการอ้างอิง โดยการ Copy ข้อมูลจากเว็บไซต์ของวารสาร แล้วน ามา Paste ในระบบ Fast-Track วิธีการนี้ ส าหรับวารสารที่มีเว็บไซต์ของวารสารเอง ทั้งที่เป็น Stand alone และอยู่ใน ระบบ OJS อื่นๆ**

**ThaiJo Thaijo import** 

**ThaiJO Import คือ การ import ข้อมูลบทความวารสารและรายการอ้างอิงมาจาก ระบบ ThaiJO วิธีการนี้ส าหรับวารสารที่อยู่ในระบบ ThaiJO แล้วเท่านั้น**

**ขั้นตอนการขอรับ Username-Password ส าหรับระบบ Fast-Track Indexing**

**วารสารในฐานข้อมูล TCI สามารถติดต่อขอรับ Username และ Password ได้ที่อีเมล์ [tci.fasttrack@gmail.com](mailto:tci.fasttrack@gmail.com) หรือ tci.thai@gmail.com**

**กรุณาแจ้งข้อมูลวารสาร ดังนี้ 1. ISSN/E-ISSN**

- **2. ชื่อวารสารภาษาไทย**
- **3. ชื่อวารสารภาษาอังกฤษ**

# **การเข้าสู่เว็บไซต์ Fast-Track Indexing**

**เข้าสู่เว็บไซต์ http://fasttrack.tci-thailand.org**

- **1. กรอก Username ที่ได้รับ**
- **2. กรอก Password ที่ได้รับ**
- **3. แล้วด าเนินการ Login**

STCI

**\*\*\*Username = [ISSN/E-ISSN@tci-thaijo.org](mailto:ISSN/E-ISSN@tci-thaijo.org) เช่น 1111-1111@tci-thaijo.org**

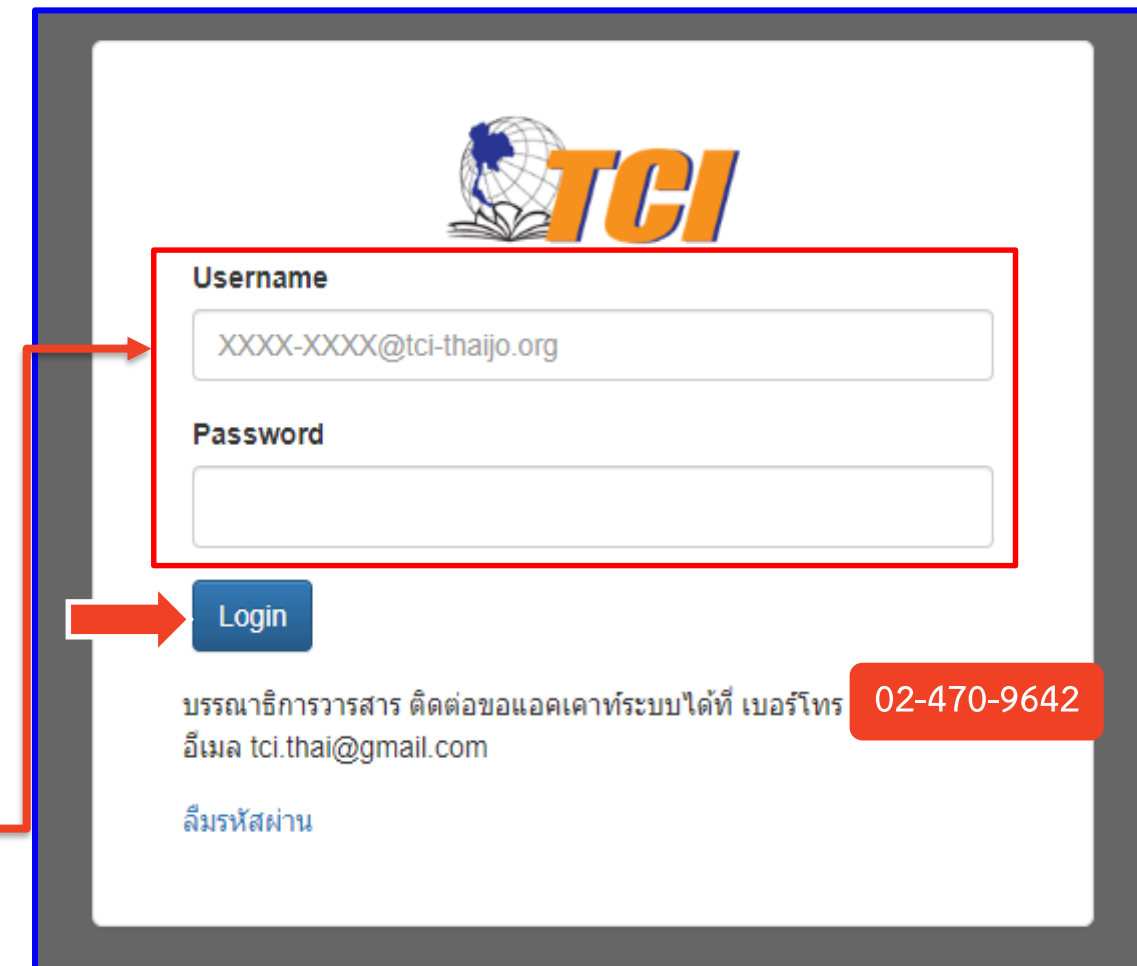

# **เพิ่มและแก้ไขข้อมูลในการ Log-in**

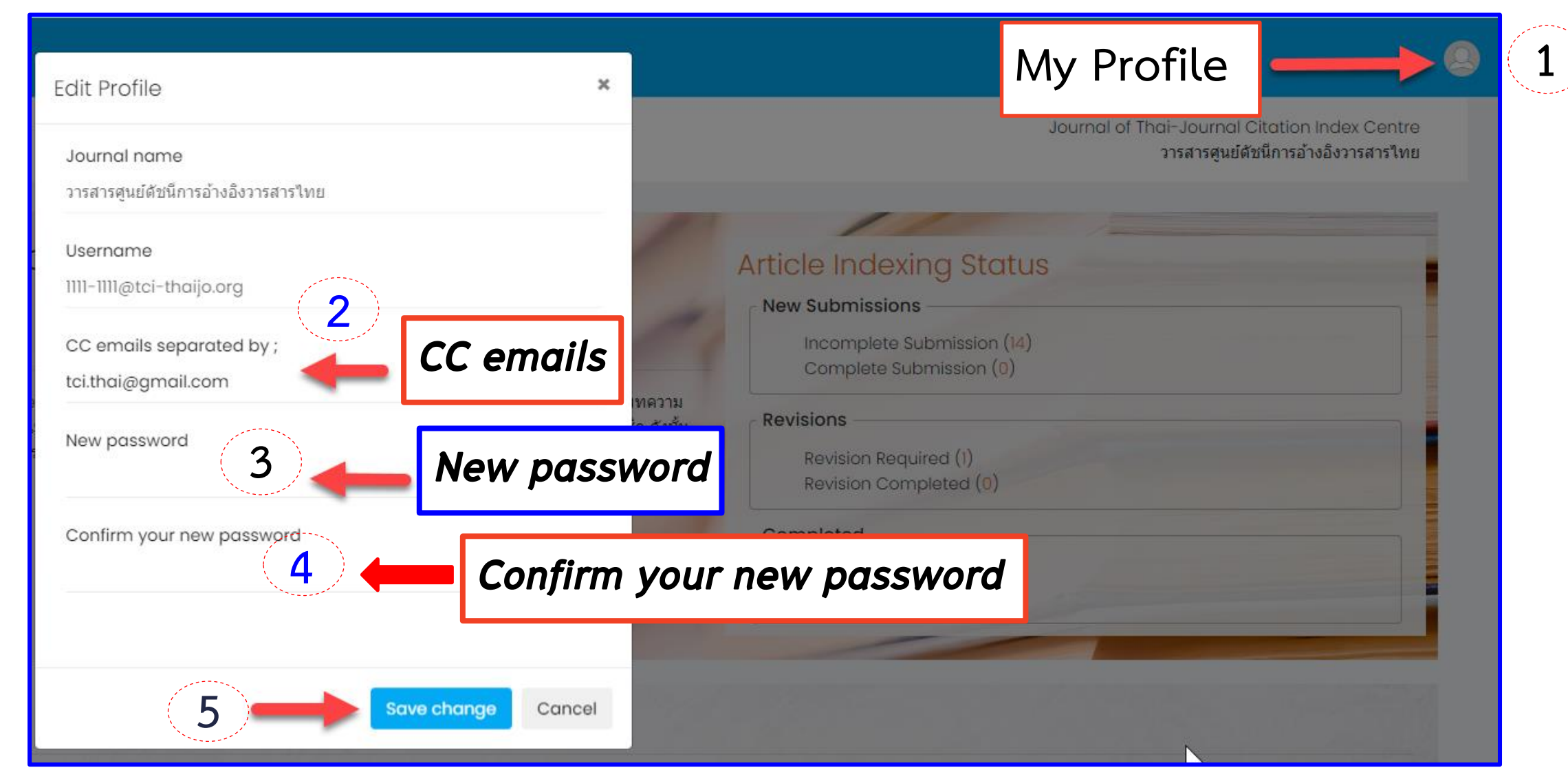

# **เพิ่มและแก้ไขข้อมูลในการ Log-in**

**Incomplete Submission = ข้อมูลบทความยังไม่สมบูรณ์** Journal of Thai-Journal Citation Index Centre วารสารศูนย์ดัชนีการอ้างอิงวารสารไทย **Complete Submission = ข้อมูลบทความสมบูรณ์แล้ว อยู่ระหว่างการตรวจสอบความถูกต้องจาก TCI Article Indexing Status Revision Required = มีบทความที่วารสารต้องแก้ไขจาก New Submissions** Incomplete Submission (13) **ค าแนะน าของ TCI** Complete Submission (1) **Revisions Revision Completed = บทความที่วารสารแก้ไขแล้วอยู่** Revision Required (1) **ระหว่างการตรวจสอบความถูกต้องจาก TCI** Revision Completed (0) Completed **Indexing Completed = บทความผ่านการตรวจสอบ** Indexing Completed (0) **ความถูกต้องจาก TCI เรียบร้อยแล้ว** Not Indexed (0)

> **Not Indexing = เช่น** บทบรรณาธิการ, บทความในฉบับพิเศษ ที่ไม่ได้ระไว้ใน Policy ของวารสาร (**https://tci-thailand.org/p/1332/**)

### **รายละเอียดของบทความ**

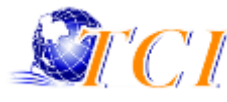

**รายละเอียดข้อมูลบทความที่ต้องน าเข้าในระบบ Fast-Track Indexing ได้แก่**

### **Metadata Authors**

- **1. ชื่อบทความ (Title) (Eng/Local)**
- **2. บทคัดย่อ (Abstract) (Eng/Local)**
- **3. ค าส าคัญ (Author Keywords) (Eng/Local)**
- **4. เลขหน้า (Page Number)**
- **5. ประเภทบทความ (Document Type)**
- **6. เลข DOI (ถ้ามี)**
- **7. URL**
- **8. หน่วยงานที่ให้ทุน (Funder) (Eng/Local)**

- **1. ชื่อผู้แต่ง (Name) (Eng/Local)**
- **2. สังกัดผู้แต่ง (Affiliation) (Eng/Local)**
- **3. ประเทศผู้แต่ง (Country)**
- **4. Corresponding Author**
- **5. E-mail**

#### **References**

## **การสร้างฉบับวารสารเพื่อบันทึกข้อมูล**

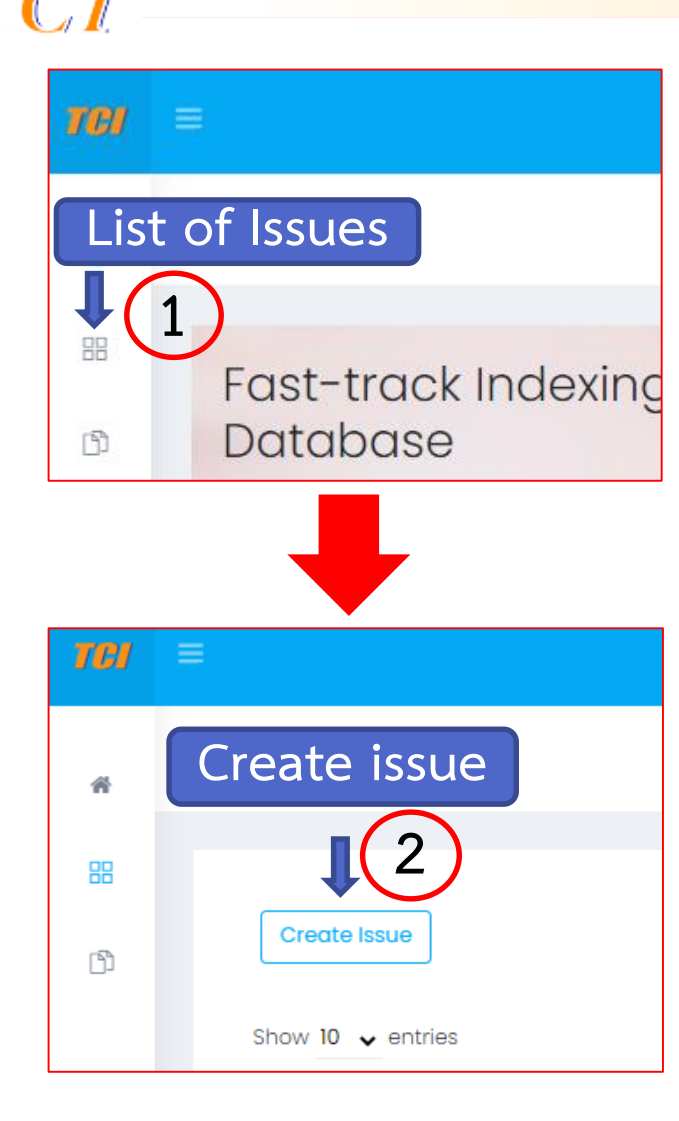

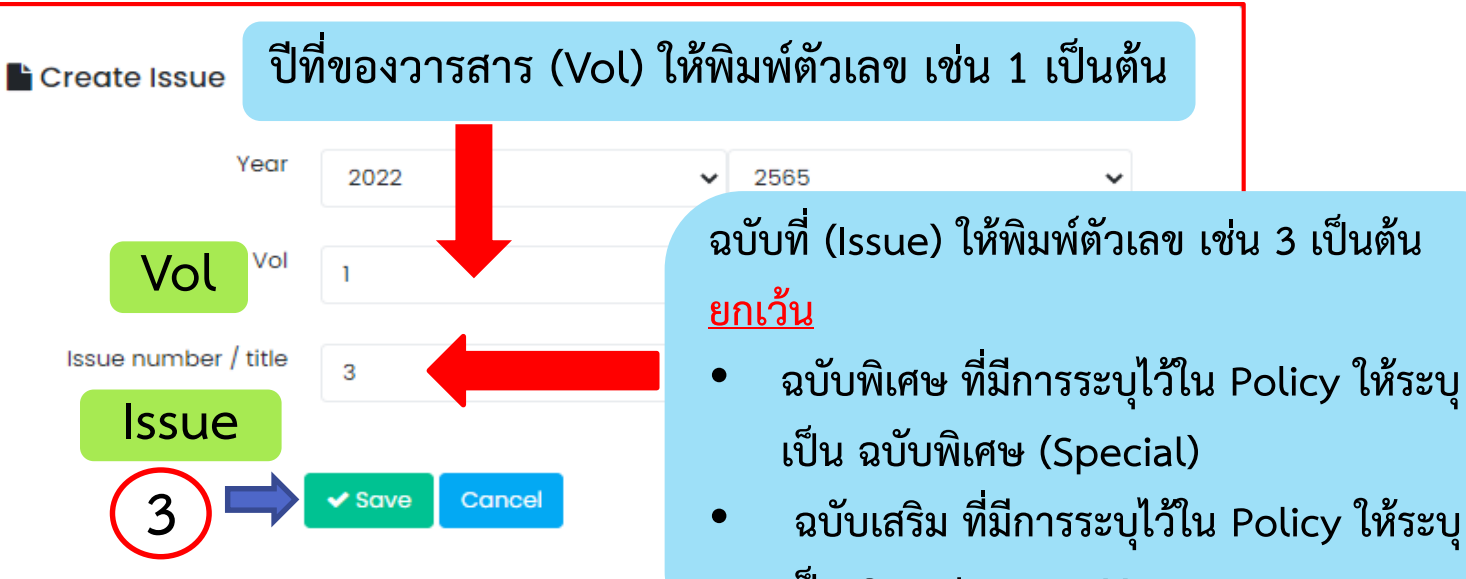

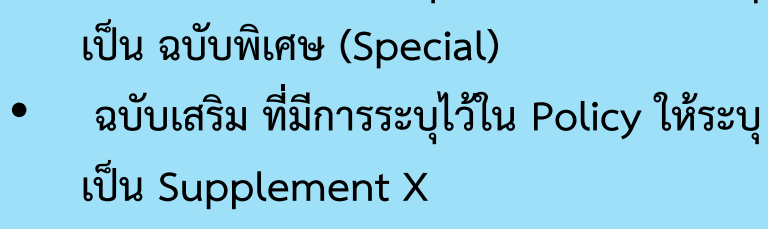

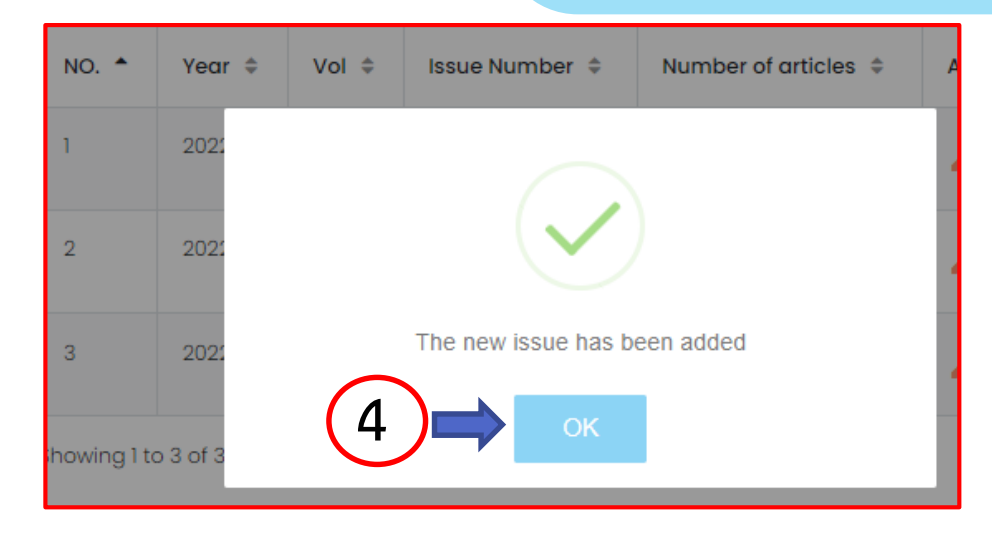

# **วิธีที่ 1. การน าเข้าข้อมูล** *Metadata* **บทความ แบบ Manual Import**

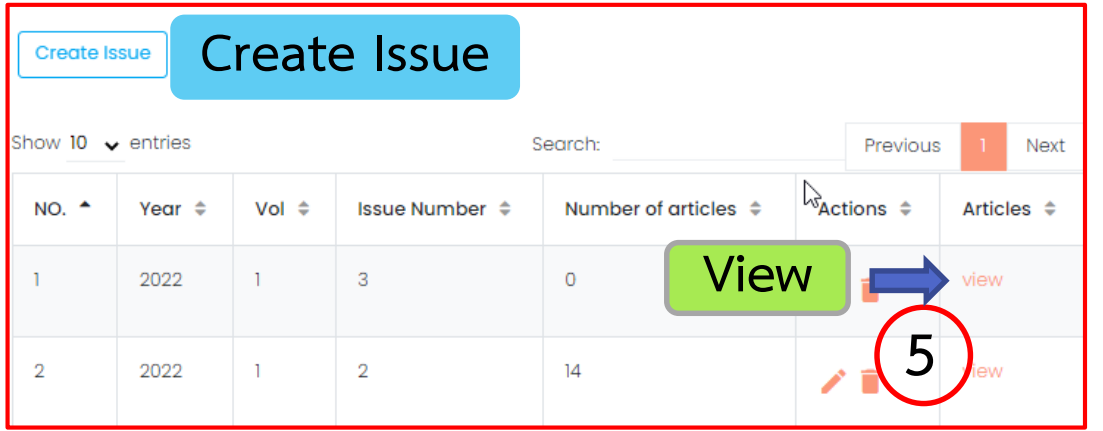

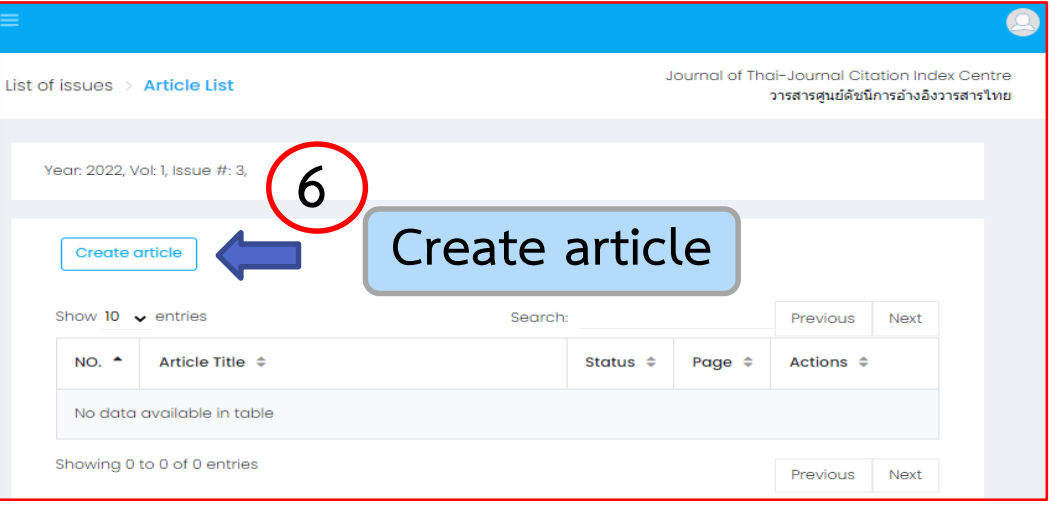

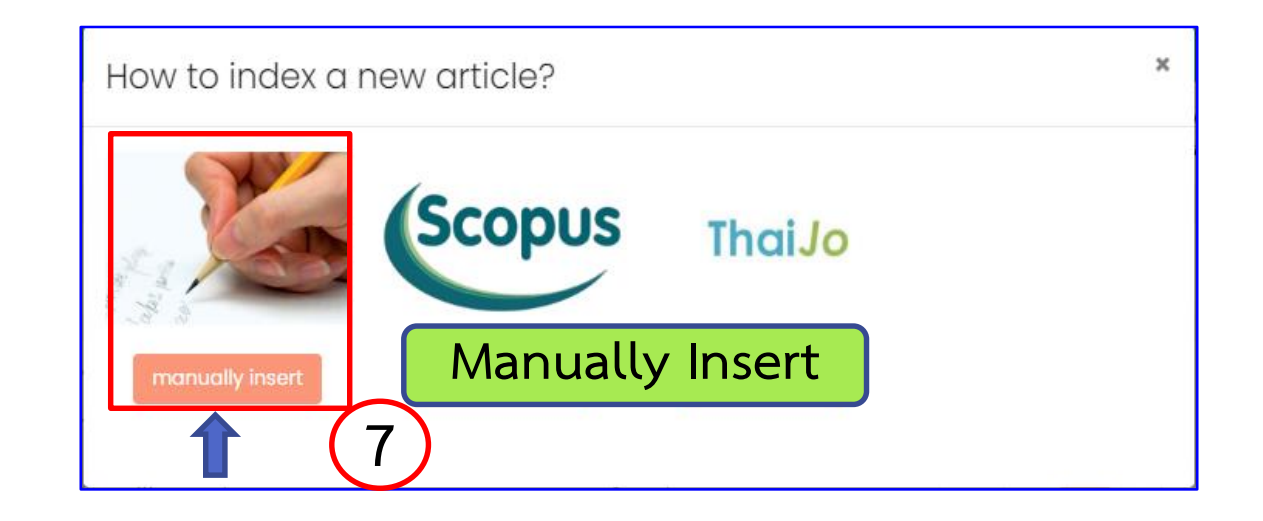

### **วิธีที่ 1. การน าเข้าข้อมูล** *Metadata* **บทความ แบบ Manual Import (ต่อ)**  $TCI$

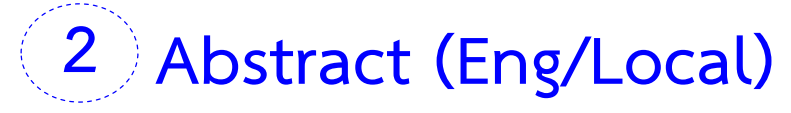

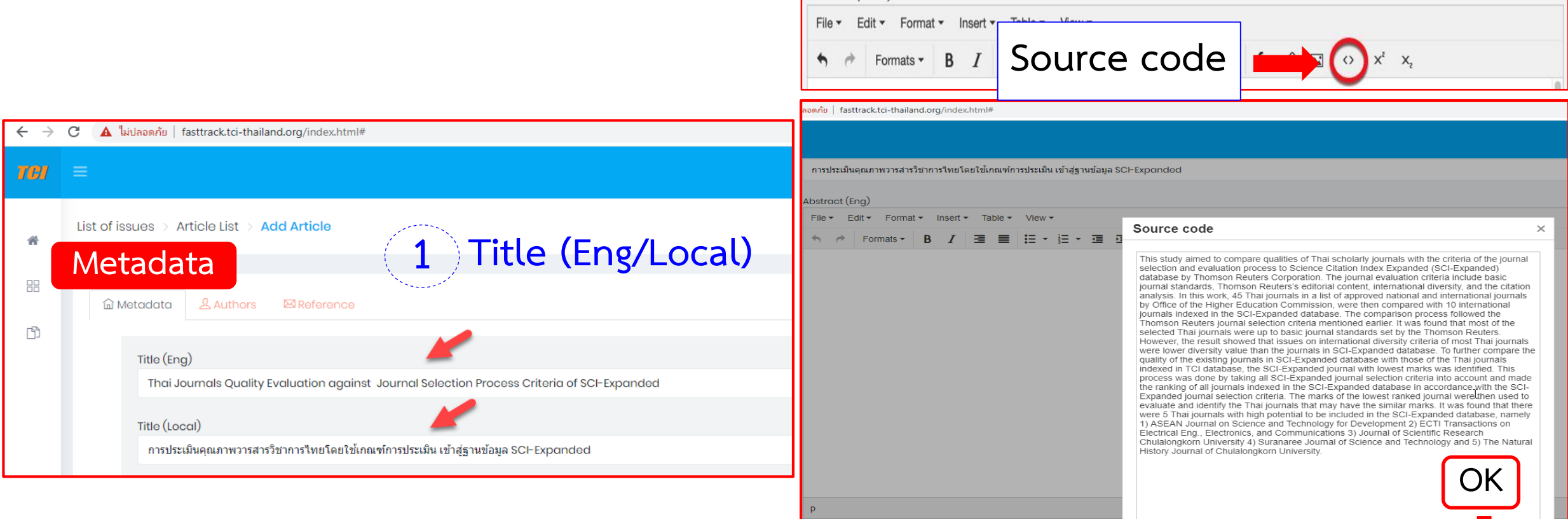

Abstract (Local)

 $Format =$ 

View ·

।≔ - ≀≕ - व

Ok Cancel

### **วิธีที่ 1. การน าเข้าข้อมูล** *Metadata* **บทความ แบบ Manual Import (ต่อ)** rc r

### **ตัวอย่าง การเติม X bar**

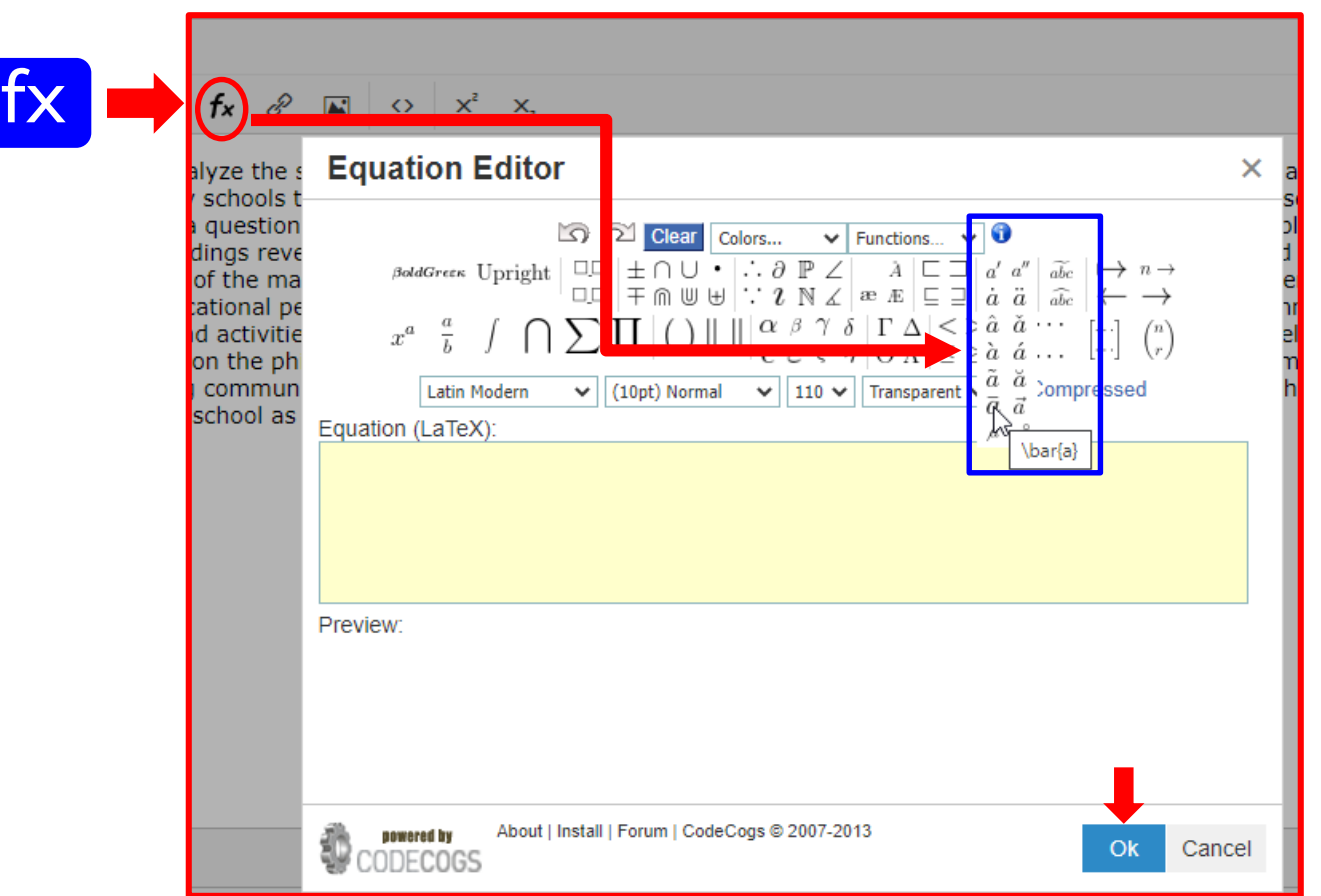

# **วิธีที่ 1. การน าเข้าข้อมูล** *Metadata* **บทความ แบบ Manual Import (ต่อ)**

**3 Author Keywords (Eng/Local) ต้องคั่นด้วย Semicolon ; ระหว่างค า**

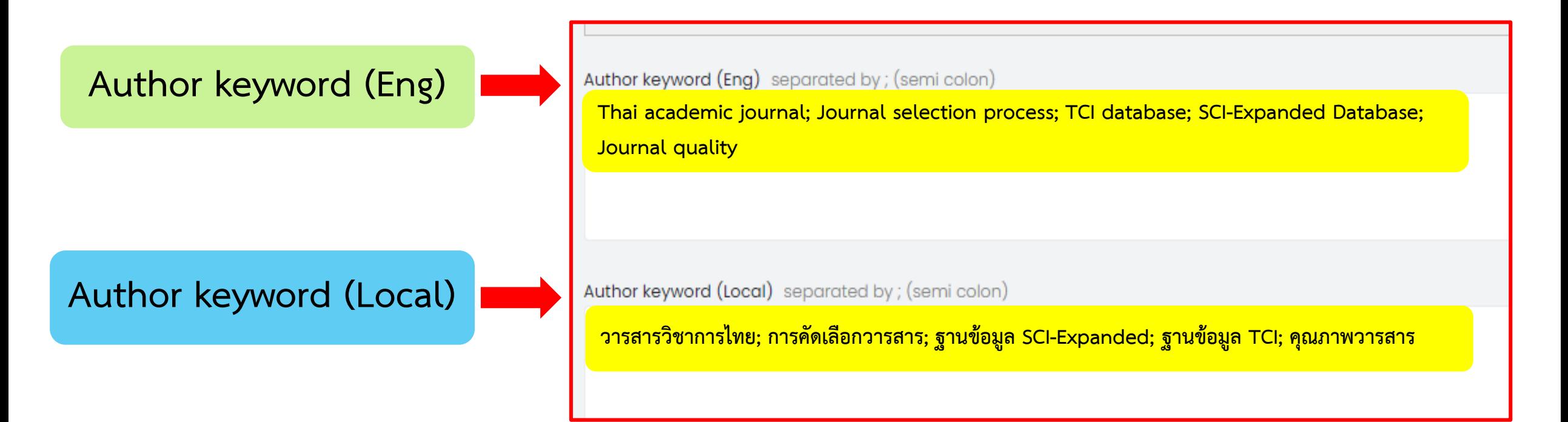

# **วิธีที่ 1. การน าเข้าข้อมูล** *Metadata* **บทความ แบบ Manual Import (ต่อ)**

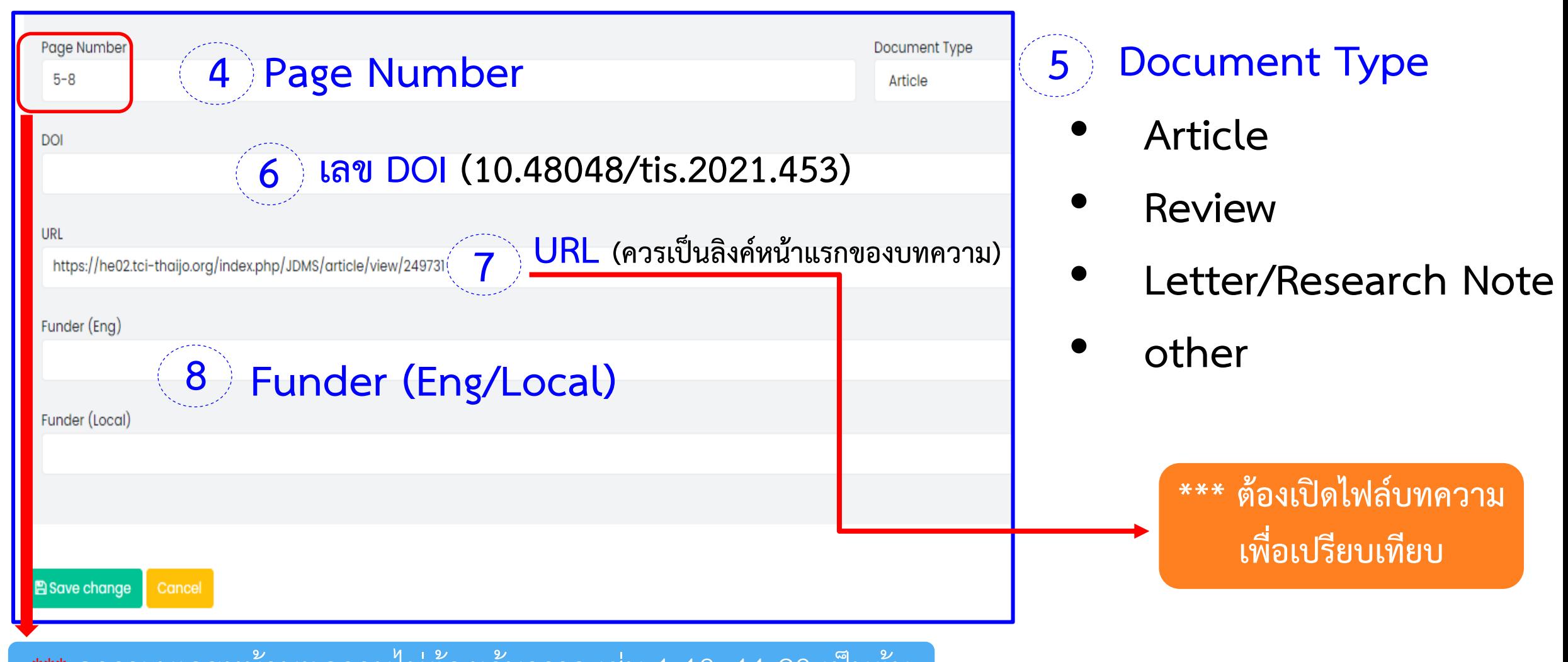

\*\*\* การระบุเลขหน้าบทความไม่ต้องเว้นวรรค เช่น 1-10, 11-20 เป็นต้น

## **วิธีที่ 1. การน าเข้าข้อมูล** *Author* **บทความแบบ Manual Import (ต่อ)**

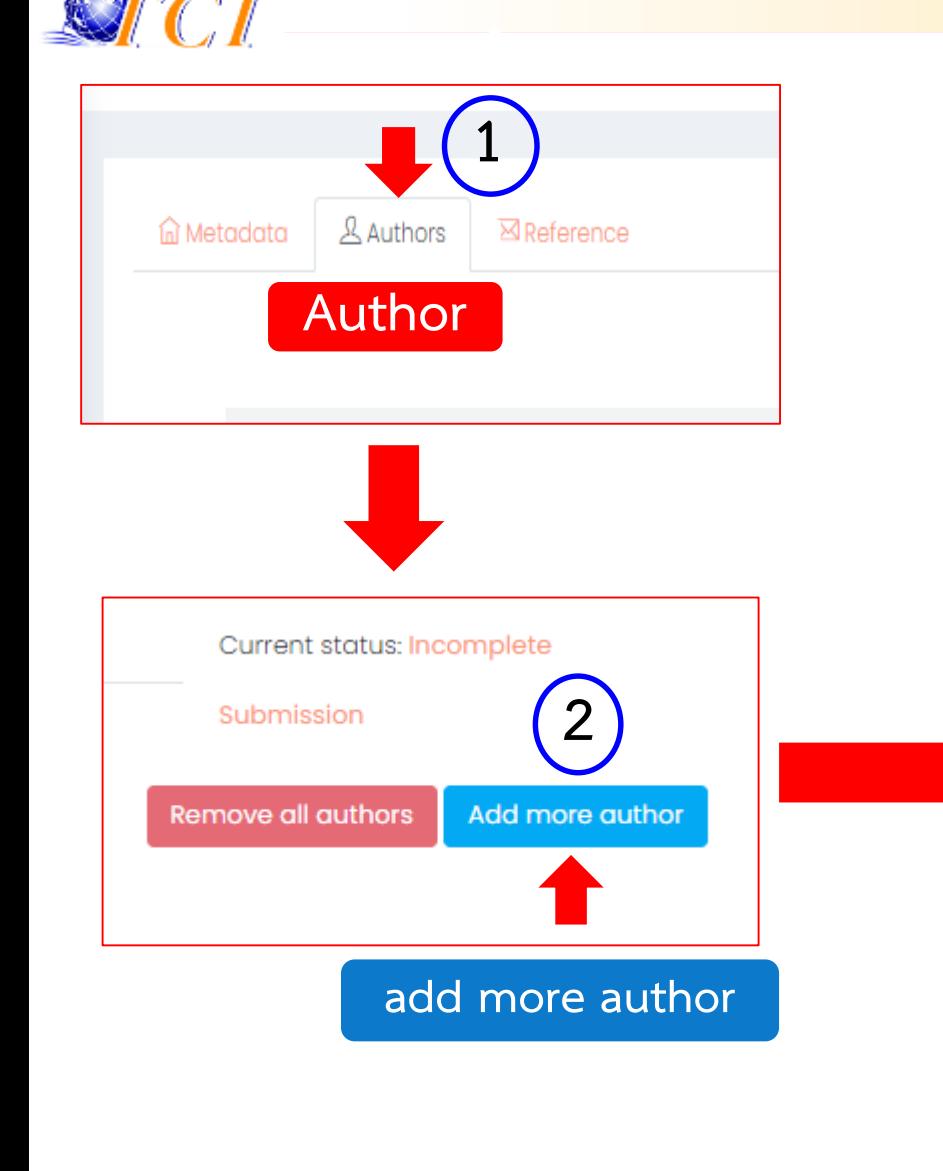

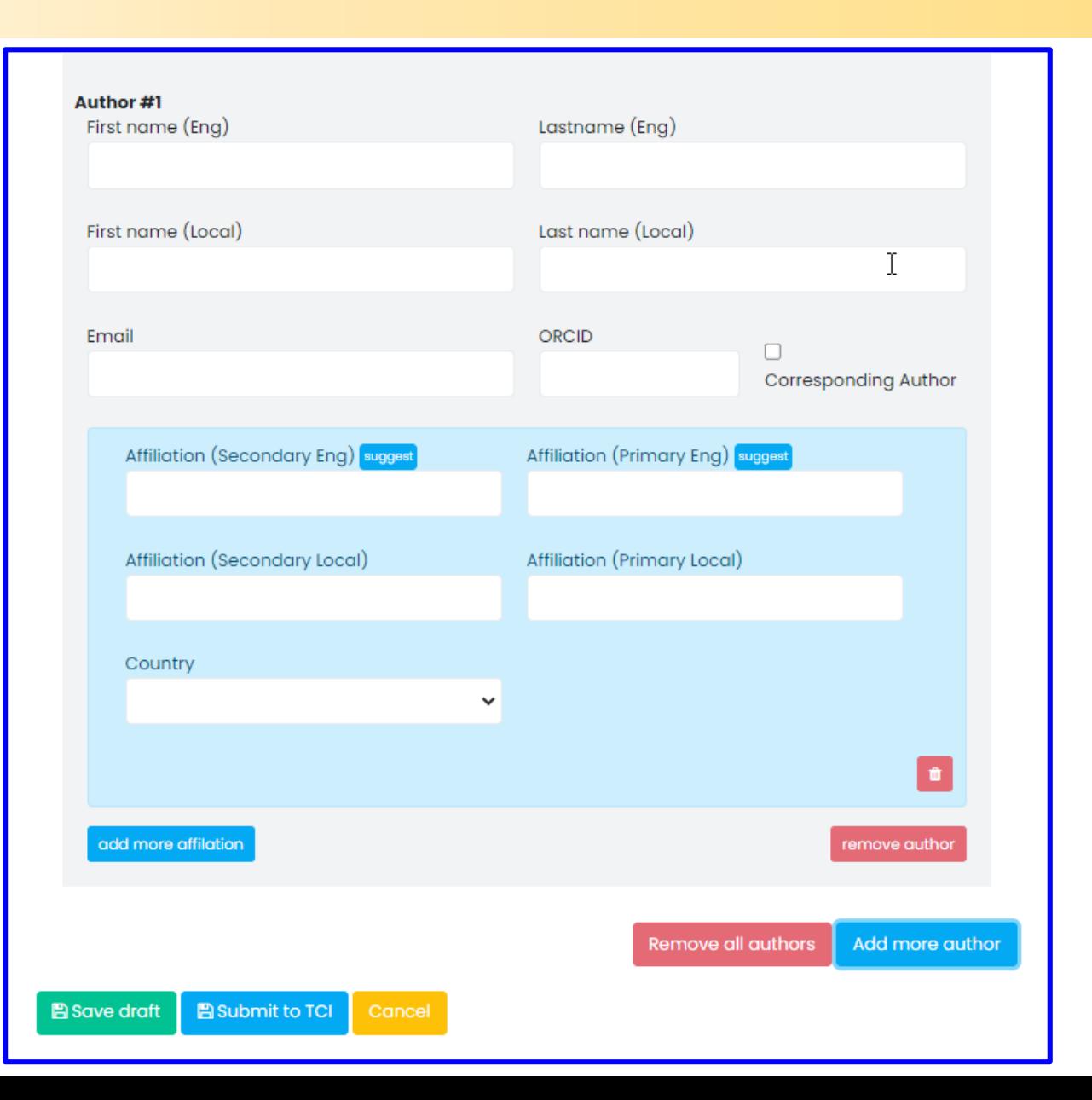

## **วิธีที่ 1. การน าเข้าข้อมูล** *Author* **บทความแบบ Manual Import (ต่อ)**

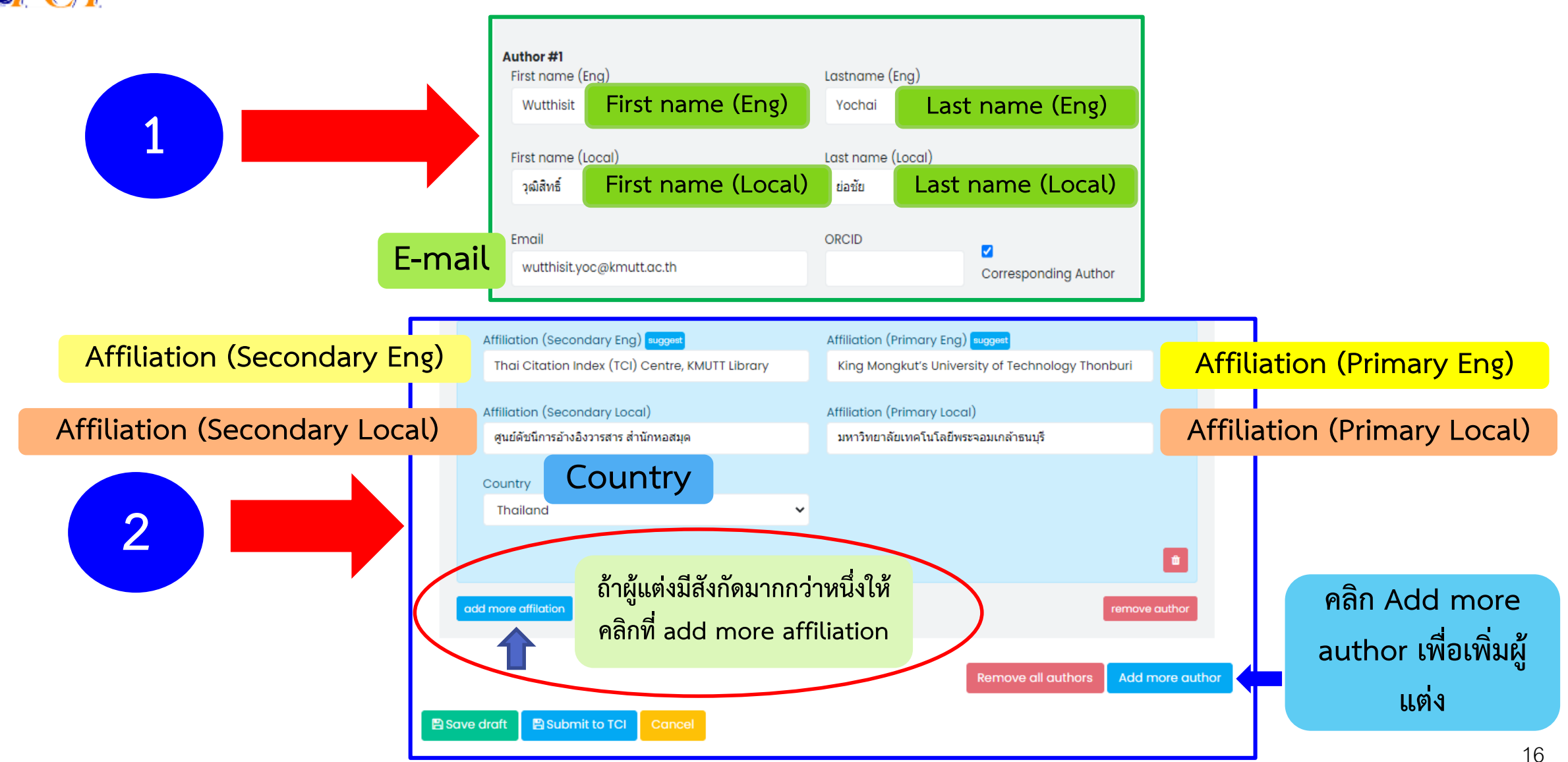

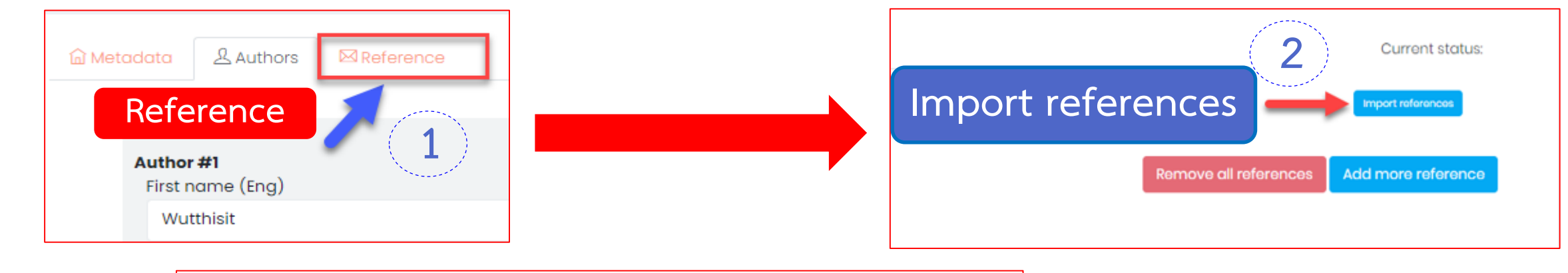

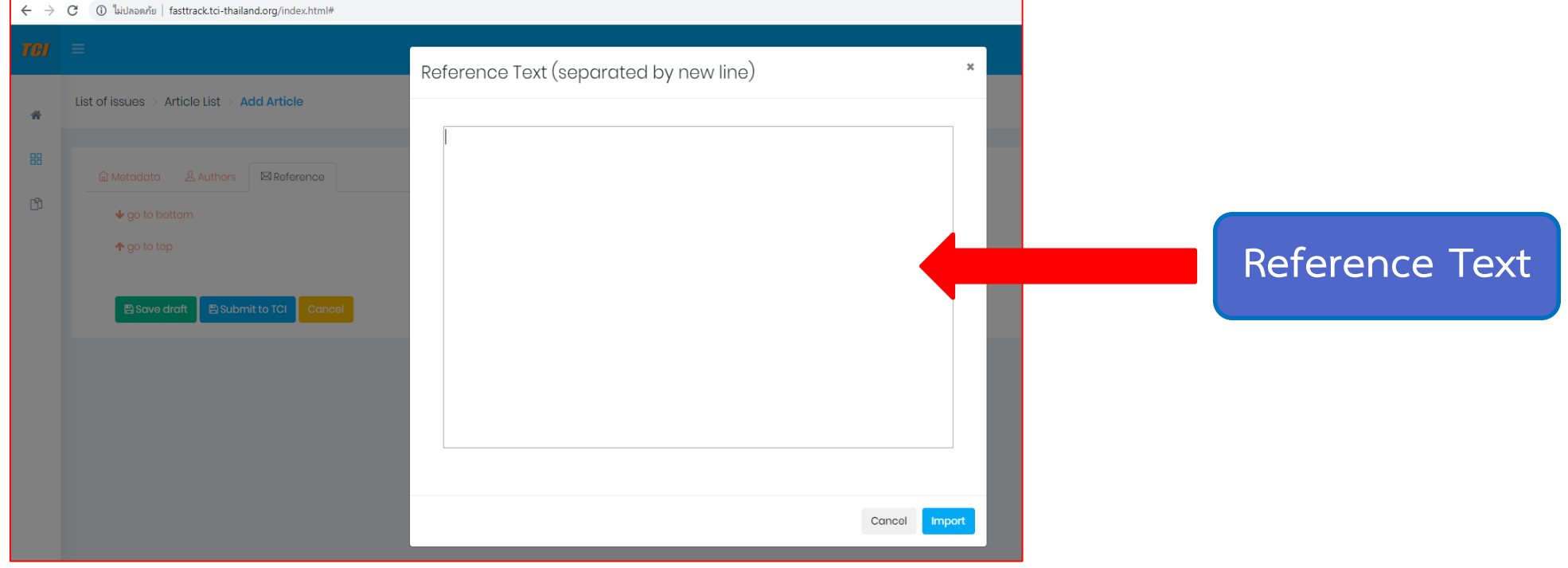

17

Liu, B.F., & Kim, S. (2011). How organizations framed the 2009 H1N1 pandemic via social and traditional media: Implications for U.S. health communicators. Public Relations Review, 37(3), 233-244.

Menashe, C.L. & Siegel, M. (1998). The Power of a Frame: An Analysis of Newspaper Coverage of Tobacco Issues - United States, 1985-1996. Journal of Health Communication: International Perspective, 3(4), 307-325.

Aman, A. H. L., Harun, A., & Hussein, Z. (2012). The influence of environmental knowledge and concern on green purchase intention the role of attitude as a mediating variable. British Journal of Arts and

Social Sciences, 7(2), 145-167.

**1**

### **คัดลอกรายการอ้างอิงจาก Microsoft word**

Ruanjai T, Siri S. Smoking, alcohol drinking and insufficient physical activity among rural elderly in Chiang Rai Province, Thailand. Lampang Med J 2016; 37(1): 1-8.

Calantone, R.J., & Zhao, Y.S. (2000). Joint Ventures in China: A Comparative Study of Japanese, Korean, and U.S. Partners. Journal of International Marketing, 9(1), 1-23.

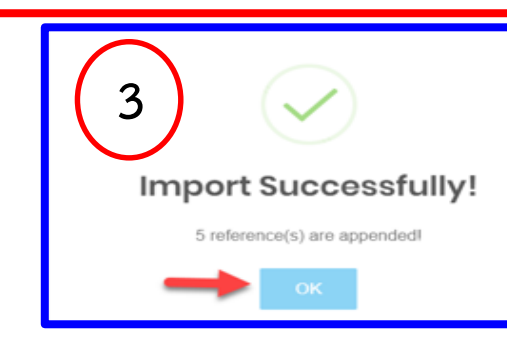

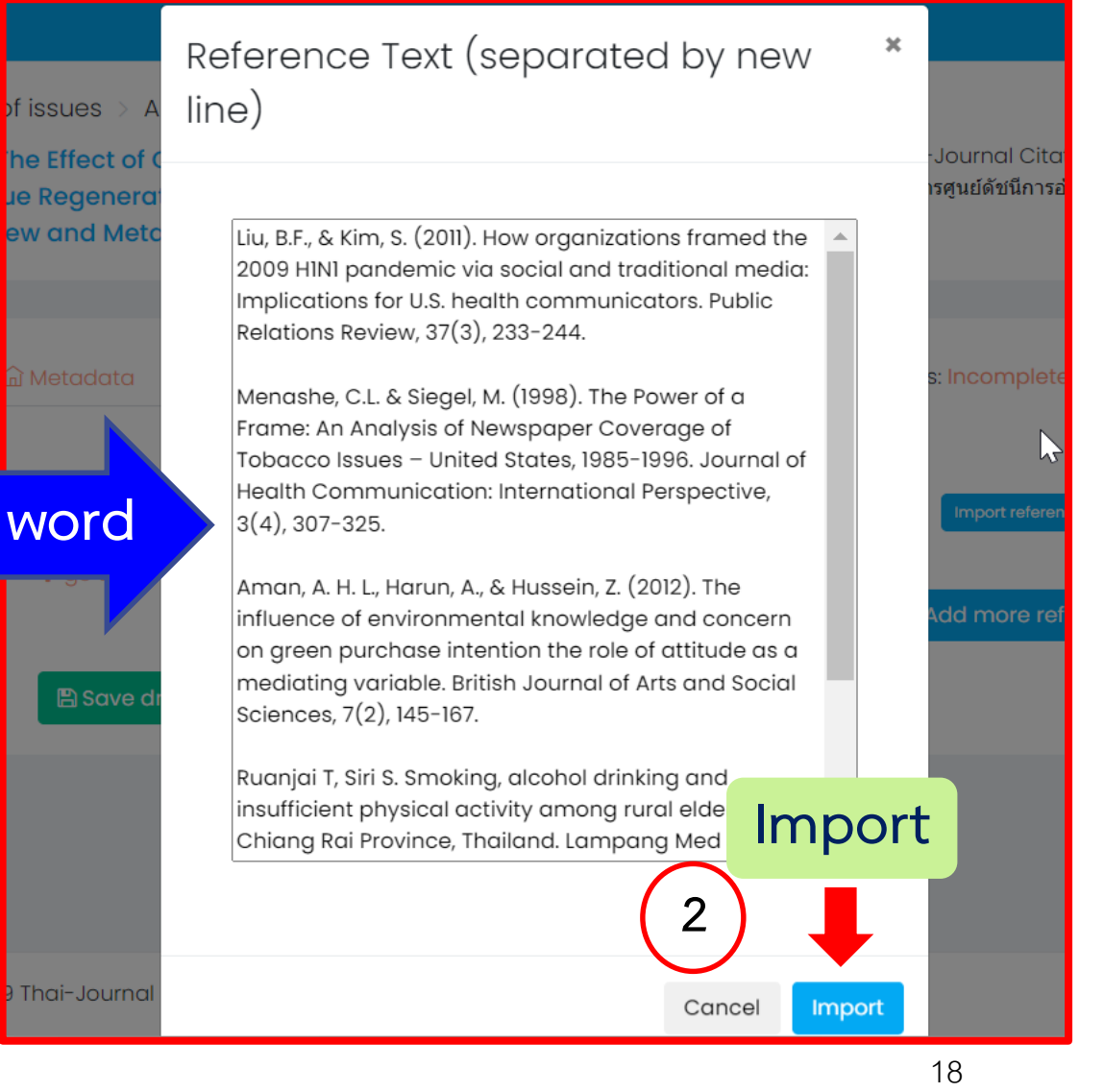

#### **จัดหน้ารายการอ้างอิงใน Reference Text**

#### Reference Text (separated by new line)

Alois, H. 1993. Intraspecific variation in body size and fecundity in insects: A general relationship. Oikos 66: 483-492. doi.org/10.2307/3544943Amtmann, A., Troufflard, S., Armengaud, P. 2008. The effect of potassium nutrition on pest and disease resistance in plant. Physiol. Plant. 133: 682-691. doi.org/10.1111/j.1399-3054.2008.01075.xBirch, L.C. 1948. The intrinsic rate of natural increase of an insect population. J. Anim. Ecol. 17: 15-26. doi.org/10.2307/1605Dixon, A.F.G. 1977. Aphid ecology: Life cycles, polymorphism, and population regulation. Annu. Rev. Ecol. Syst. 8: 329-353. Ellers, J., Alphen, J.J.M.V., Sevenster, J.G. 1998. A field study of size-fitness relationship in the parasitoid Asobara tabida. J. Anim. Ecol. 67: 318-324.Ezui, K.S., Franke, A.C., Mando, A., Ahiabor, B.D.K., Tetteh, F.M., Sogbebji, J., Janssen, B.H., Giller, K.E. 2016. Fertilizer requirements for balanced nutrition of cassava across eight locations in West Africa. Field Crops Res. 185: 69–78. doi.org/10.1016/j.fcr.2015.10.005.Facknath, S., Lalljee, B. 2005. Effect of soil-applied complex fertilizer on an insect-host plant relationship: Liriomyza trifolii on Solanum tuberosum. Entomol. Exp. Appl. 15: 67-77. doi.org/10.1111/j.1570-7458.2005.00288.xHavlickova, H., Smetankova, M. 1998. Effects of potassium and magnesium fertilization on barley preference by the bird cherry-oat aphid Rhopalosiphum padi. Rostlinna Výroba 44: 379-383.Howeler, R.H. 2002. Cassava mineral nutrition and fertilization. In: Hillocks, R.J., Thresh, J.M., Bellotti, A.C. (Eds.). Cassava: Biology, Production and Utilization. CAB Publishing. New York, NY, USA, pp. 115-147. Jansson, J., Ekbom, B. 2002. The effect of different plant nutrient regimes on the aphid Maxrosiphum euphorbiare growing on petunia. Entomol. Exp. Appl. 104: 109-116. Myers, S.W., Gratton, C. 2006. Influence of potassium fertility on soybean aphid, Aphis glycines Matsumura (Hemiptera: Aphididae), population dynamics at a

> Cancel Import

Reference Text (separated by new line)

Alois, H. 1993. Intraspecific variation in body size and fecundity in insects: A general relationship, Oikos 66: 483-492, doi.ora/10.2307/3544943

Amtmann, A., Troufflard, S., Armengaud, P. 2008. The effect of potassium nutrition on pest and disease resistance in plant. Physiol. Plant. 133: 682-691. doi.org/10.1111/j.1399-3054.2008.01075.x

Birch, L.C. 1948. The intrinsic rate of natural increase of an insect population. J. Anim. Ecol. 17: 15-26. doi.org/10.2307/1605

Dixon, A.F.G. 1977. Aphid ecology: Life cycles, polymorphism, and population regulation. Annu. Rev. Ecol. Syst. 8: 329-353.

Ellers, J., Alphen, J.J.M.V., Sevenster, J.G. 1998. A field study of size-fitness relationship in the parasitoid Asobara tabida. J. Anim. Ecol. 67: 318-324.

Ezui, K.S., Franke, A.C., Mando, A., Ahiabor, B.D.K., Tetteh, F.M., Sogbebji, J., Janssen, B.H., Giller, K.E. 2016. Fertilizer requirements for balanced nutrition of cassava across eight locations in West Africa. Field Crops Res. 185: 69-78. doi.org/10.1016/j.fcr.2015.10.005

> Cancel Import

Reference #3

**รายการอ้างอิงใน Reference** 

**Text ที่เป็น วารสาร ให้กด** 

**Auto fill เพื่อให้ข้อมูลลงตาม** 

**field**

**(รายการอ้างอิงที่ไม่ใช่วารสาร**

**ปุ่ม auto fill)**

**ได้แก่ วิทยานิพนธ์, หนังสือ,**

Reference text

Wannasuntad S, Petpichetchian W, Vachprasit R, Shatpattananunt B, Siripituphum D, Sawasdinaruenart S. A scoping review of Thai nursing research over the past 3 years. Thai Journal of Nursing Council. [Internet]. 2022[cited 2022 Aug 3];37(2):143-66. Available from: https://he02.tci-thaijo.org/index.php/TJONC/article/view/256539 (In Thai).

**Auto fill**

Issue

 $\overline{2}$ 

Link

auto fill

 $+$  reference

Page

https://he02.tci-thaijo.org/index.php/TJONC/article/view

 $Z$  clear

 $143 - 66$ 

fill remove

Authors separated by; (semi colon)

Wannasuntad S; Petpichetchian W; Vachprasit R; Shatpattananunt B; Siripituphum D; Sawasdinaruenart S.

**Article Title** 

A scoping review of Thai nursing research over the past 3 years

#### Source Title

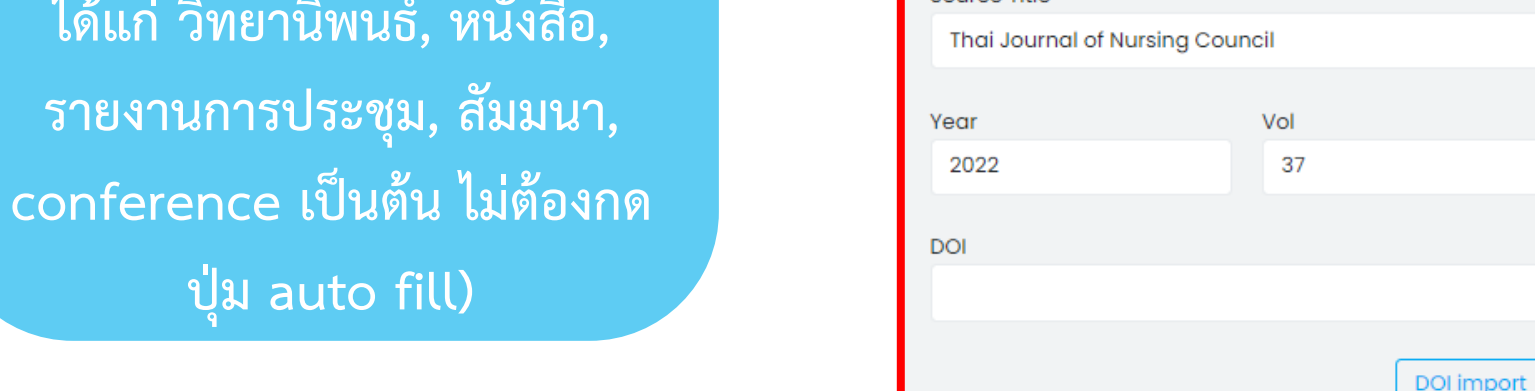

#### 20

#### **รายการอ้างอิงใน Reference Text ที่เป็นวารสารที่มีเลข DOI**

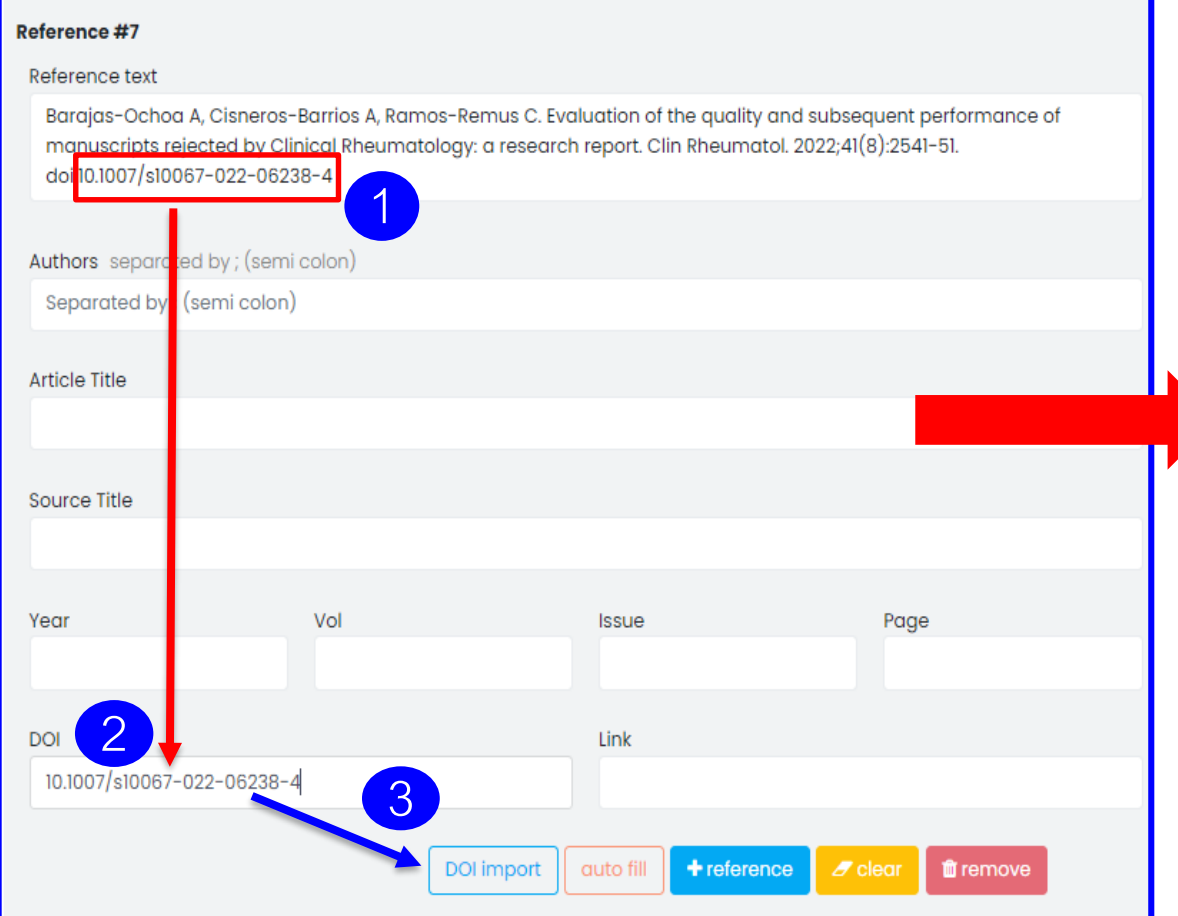

#### Reference #7

#### Reference text

Barajas-Ochoa A, Cisneros-Barrios A, Ramos-Remus C. Evaluation of the quality and subsequent performance of manuscripts rejected by Clinical Rheumatology: a research report. Clin Rheumatol. 2022;41(8):2541-51. doi:10.1007/s10067-022-06238-4

#### Authors separated by; (semi colon)

Aldo Barajas-Ochoa; Antonio Cisneros-Barrios; Cesar Ramos-Remus

#### Article Title

Evaluation of the quality and subsequent performance of manuscripts rejected by Clinical Rheumatology: a research rer

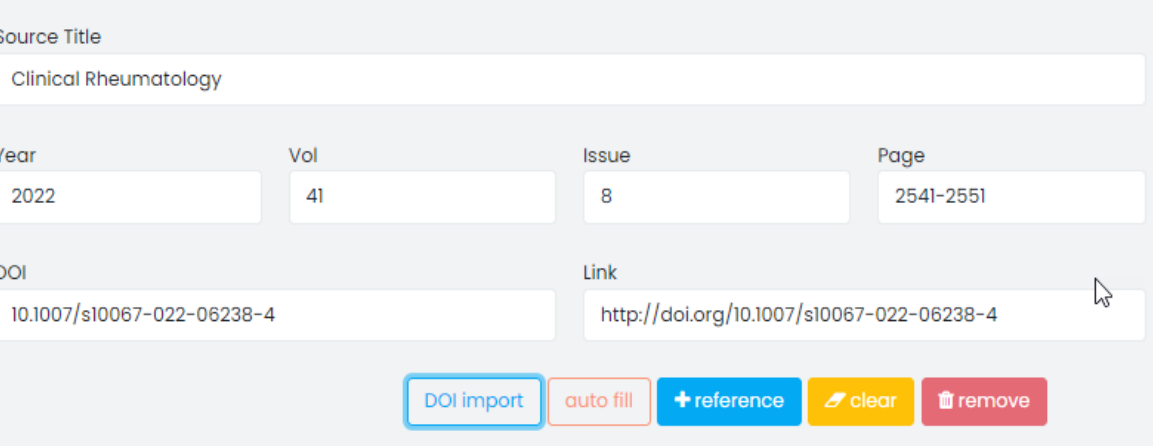

### **รายการอ้างอิงที่ไม่ต้องกด Auto Fill**

### **วิทยานิพนธ์ (Thesis)**

 $\sqrt{CI}$ 

#### Reference #9

#### Reference text

ประเสริฐ บัวจันอัฐ. (2559). การศึกษาสภาพแวดล้อมที่เอื้ออำนวยต่อการเรียนรู้ของนักศึกษาวิทยาลัยกฎหมายและการปกครอง มหาวิทยาลัยราชภัฏ ศรีสะเกษ. (ปริญญานิพนธ์ปริญญารัฐประศาสนศาสตร์). มหาวิทยาลัยราชภัฎศรีสะเกษ, ศรีสะเกษ.

#### Reference #26

Reference text

Wilbert, K. (2016). Transforming to 21st Century Learning Environments: Best Practices Revealedthrough a Study of Exemplar Schools. Ph. D. Dissertation, University of Brandman.

### **รายการอ้างอิงที่ไม่ต้องกด Auto Fill (ต่อ)**

### **หนังสือ (Books)**

**TCT** 

#### Reference #6

Reference text

พัชรีวัลย์ เกตุแก่นจันทร์. (2542). การบริหารสมอง. (พิมพ์ครั้งที่ 3). กรุงเทพฯ คณะศึกษาศาสตร์มหาวิทยาลัยศรีนครินทรวิโรฒ.

#### Reference #27

Reference text

Gardner, H. (1994). Creating Minds: An Anatomy of Creativity Seen Through the Lives of Freud, Einstein, Picasso, Stravinsky, Eliot, Graham, and Gandhi. Basic Books: Reprint edition.

### **รายการอ้างอิงที่ไม่ต้องกด Auto Fill (ต่อ)**

#### **รายงาน (Report)**

 $TCI$ 

#### Reference #3

#### Reference text

กระทรวงสาธารณสุข, กรมอนามัย, ศูนย์อนามัยที่ 9 นครราชสีมา, กลุ่มพัฒนาการส่งเสริมสุขภาพวัยเรียนวัยรุ่น. (2563). รายงานผลการขับเคลื่อน ประจำ เดือนกรกฎาคม 2563. http://203.157.71.139/group\_sr/allfile/1597049503.pdf.

#### Reference #7

Reference text

Department of Health. (2017). Teenage pregnancy surveillance report. Nonthaburi: Ministry of Public Health. (in Thai)

### **รายการอ้างอิงที่ไม่ต้องกด Auto Fill (ต่อ)**

#### **ประชุมวิชาการ (Conference)**

 $TCI$ 

#### Reference #1

#### Reference text

วาทิตย์ คำพรมมา จักรชัย โสอินทร์ และเพชร อิ่มทองคำ. (2562). แบบจำลองการวิเคราะห์ความรู้สึกแบบผสมสำหรับความคิดเห็นต่อโรงแรมใน ประเทศไทยโดยใช้ K-means และ K-NN. ใน เยาวเรศ ศิริสถิตย์กุล, การประชุมวิชาการระดับชาติสารสนเทศศาสตร์วิชาการ 2019 (1-14). นครศรีธรรมราช: มหาวิทยาลัยวลัยลักษณ์.

#### Reference #23

Reference text

Sarsanas, P., Intanon, T., & Vanaleesin, S. (2009). Burden to caregivers of elderly schizophrenia patients. Proceedings of the conference, Prince of Songkla University. (in Thai)

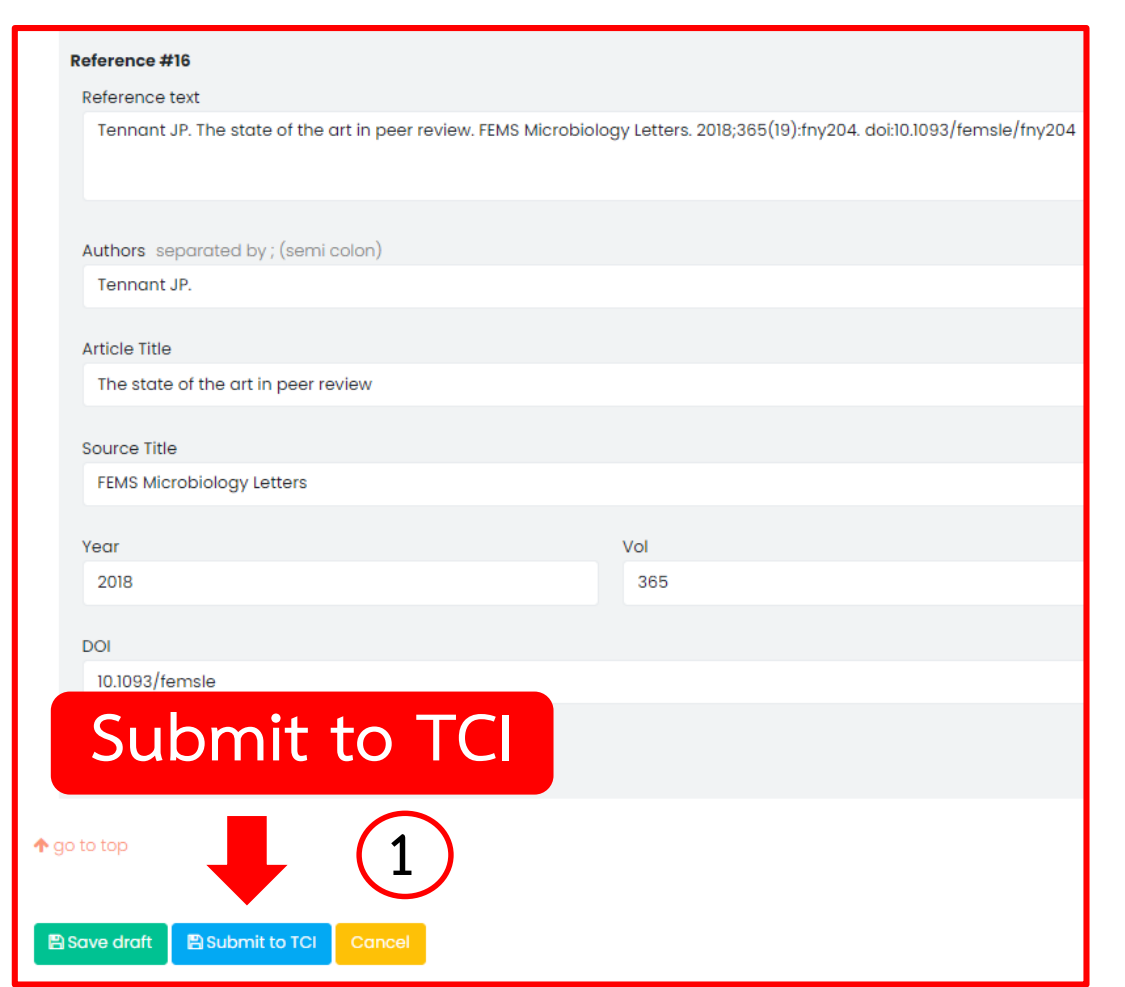

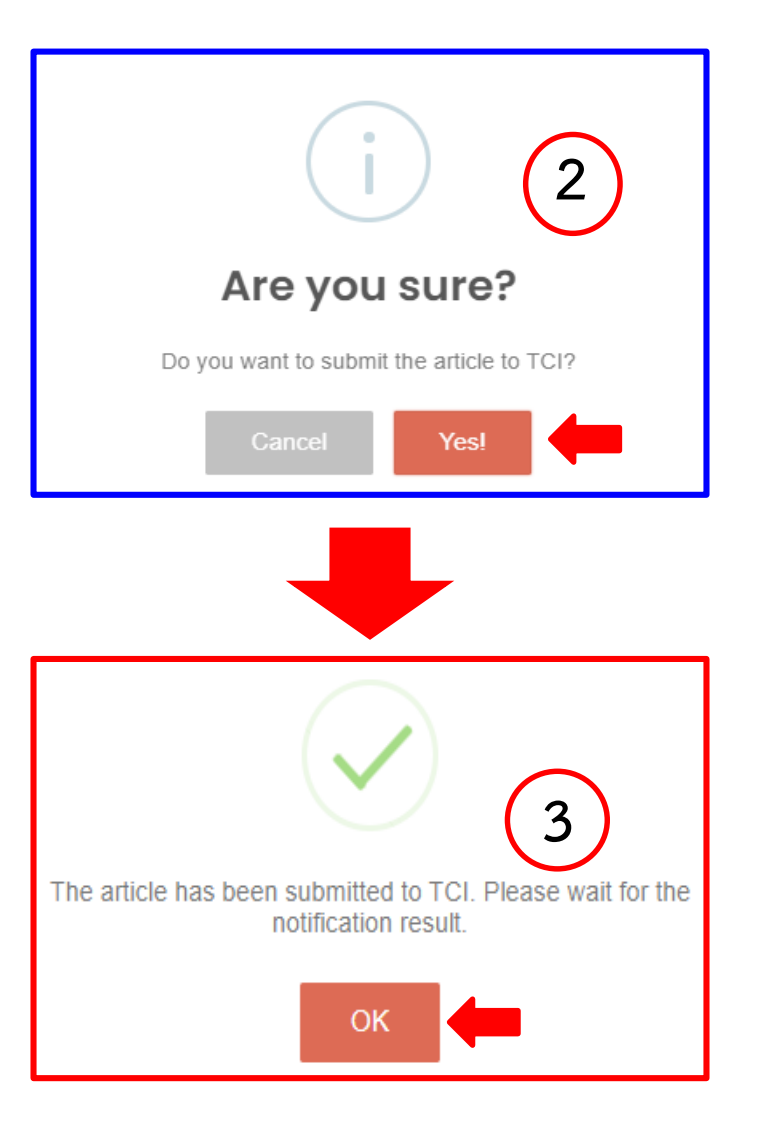

### **สถานะของบทความ**

### **คลิ๊กที่ Create article เมื่อต้องการบันทึกข้อมูลบทความถัดไปในฉบับเดียวกัน**

Strct

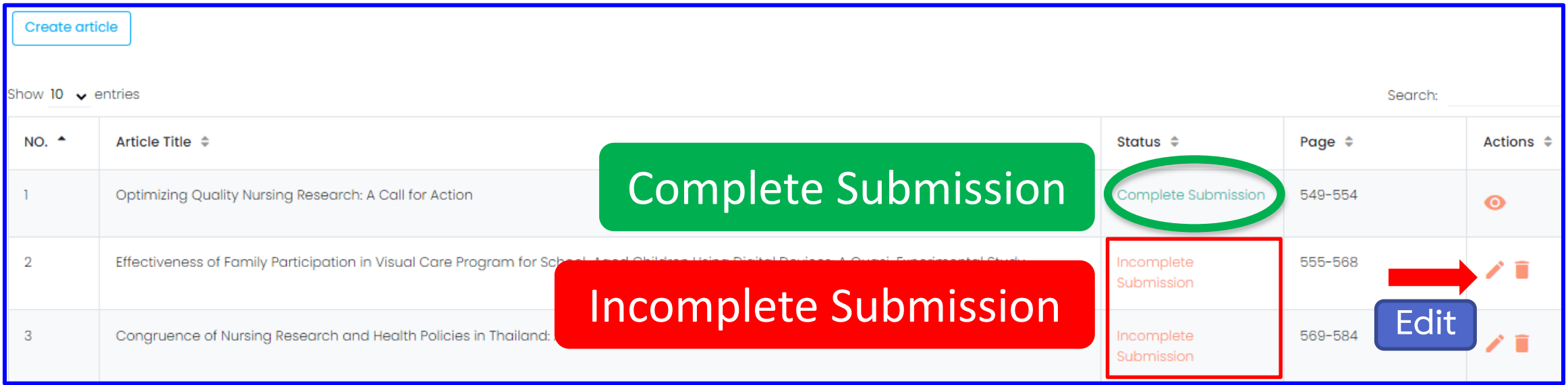

### **สถานะของบทความ**

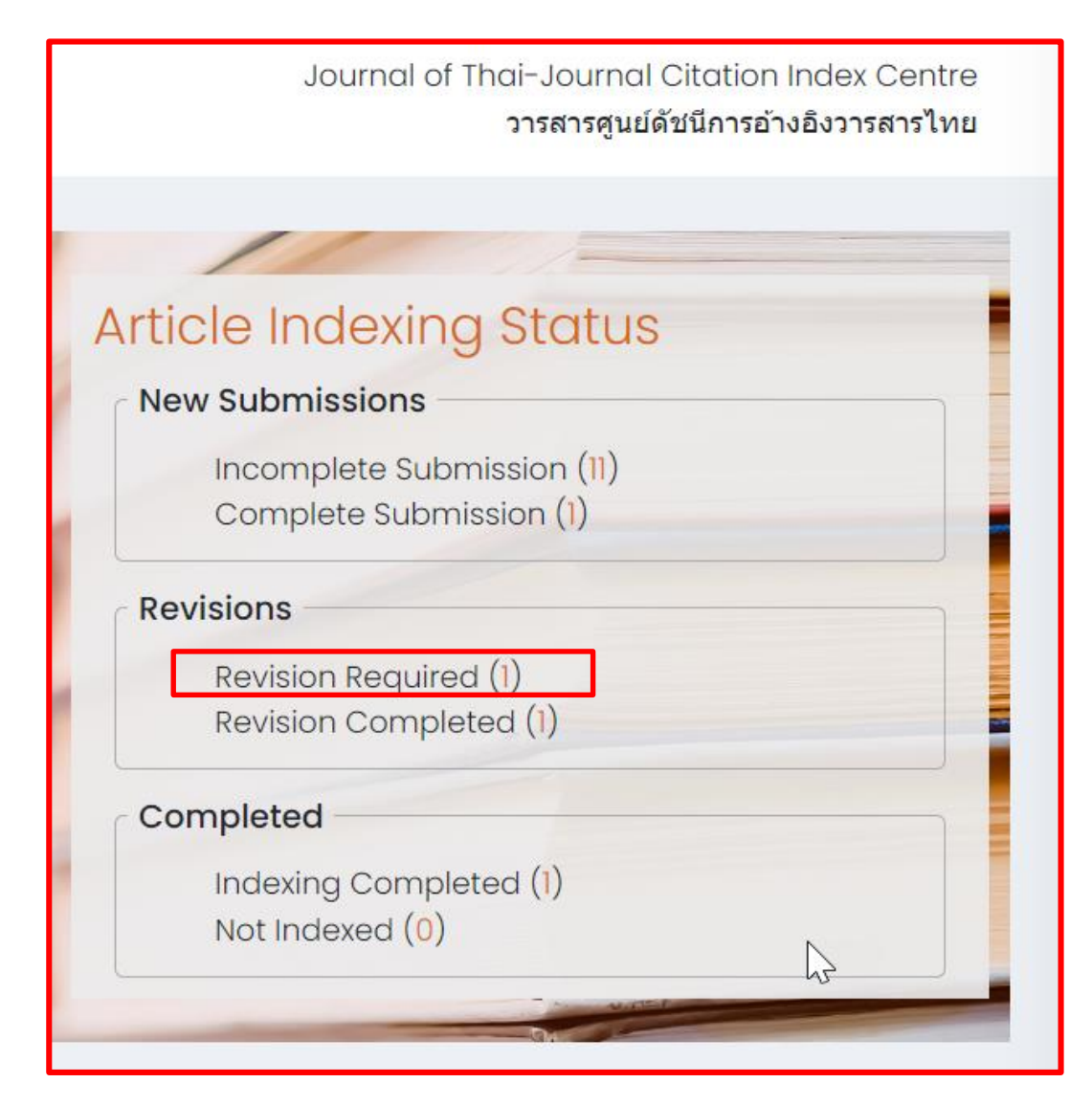

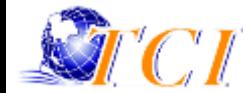

## **ตัวอย่างสถานะของบทความ : Revision Required**

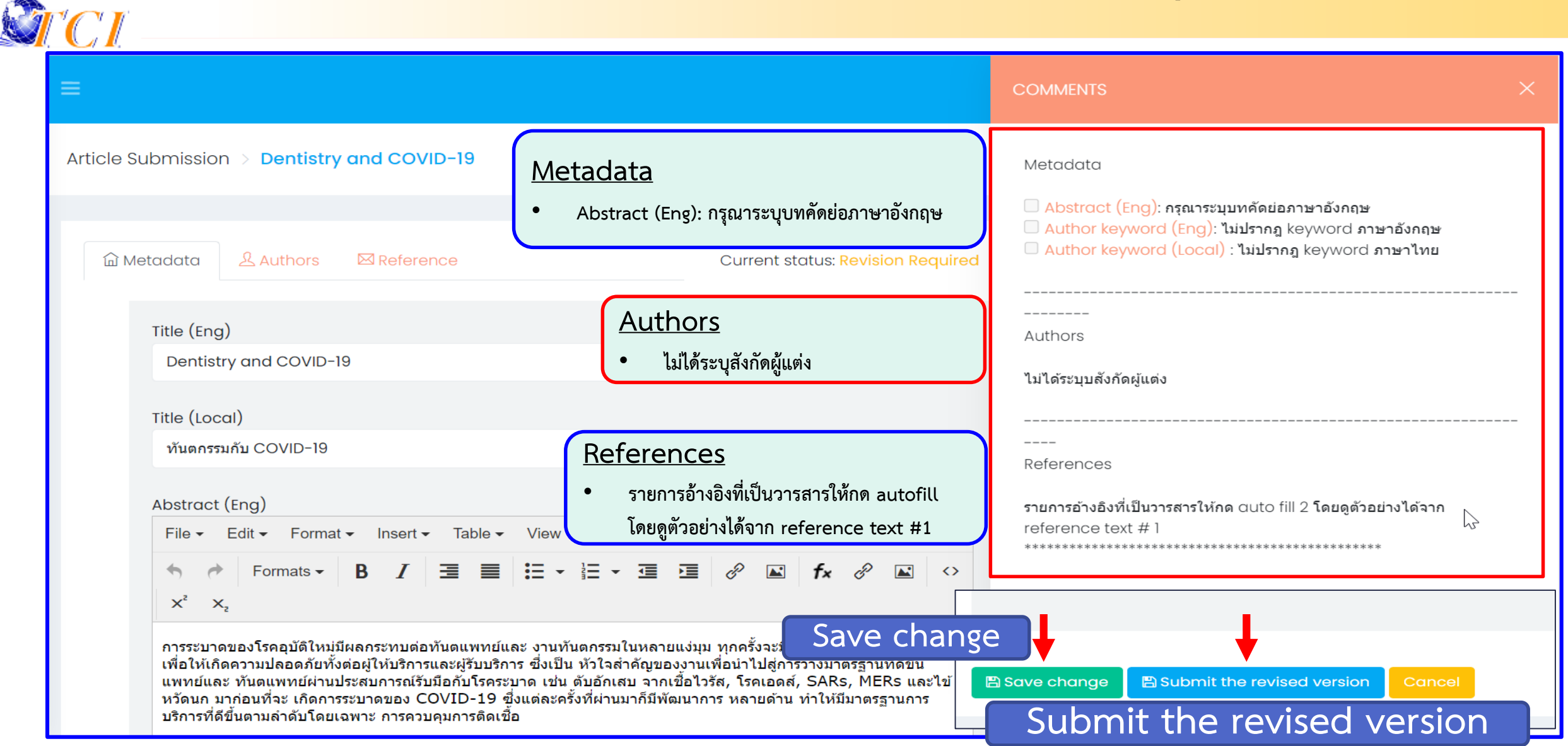

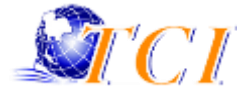

# **ปัญหาที่พบ การน าเข้าข้อมูล ? Metadata Authors References**

# **ปัญหาที่พบ การน าเข้าข้อมูล Metadata : ชื่อบทความ (Title)**

### • **การระบุชื่อบทความ**

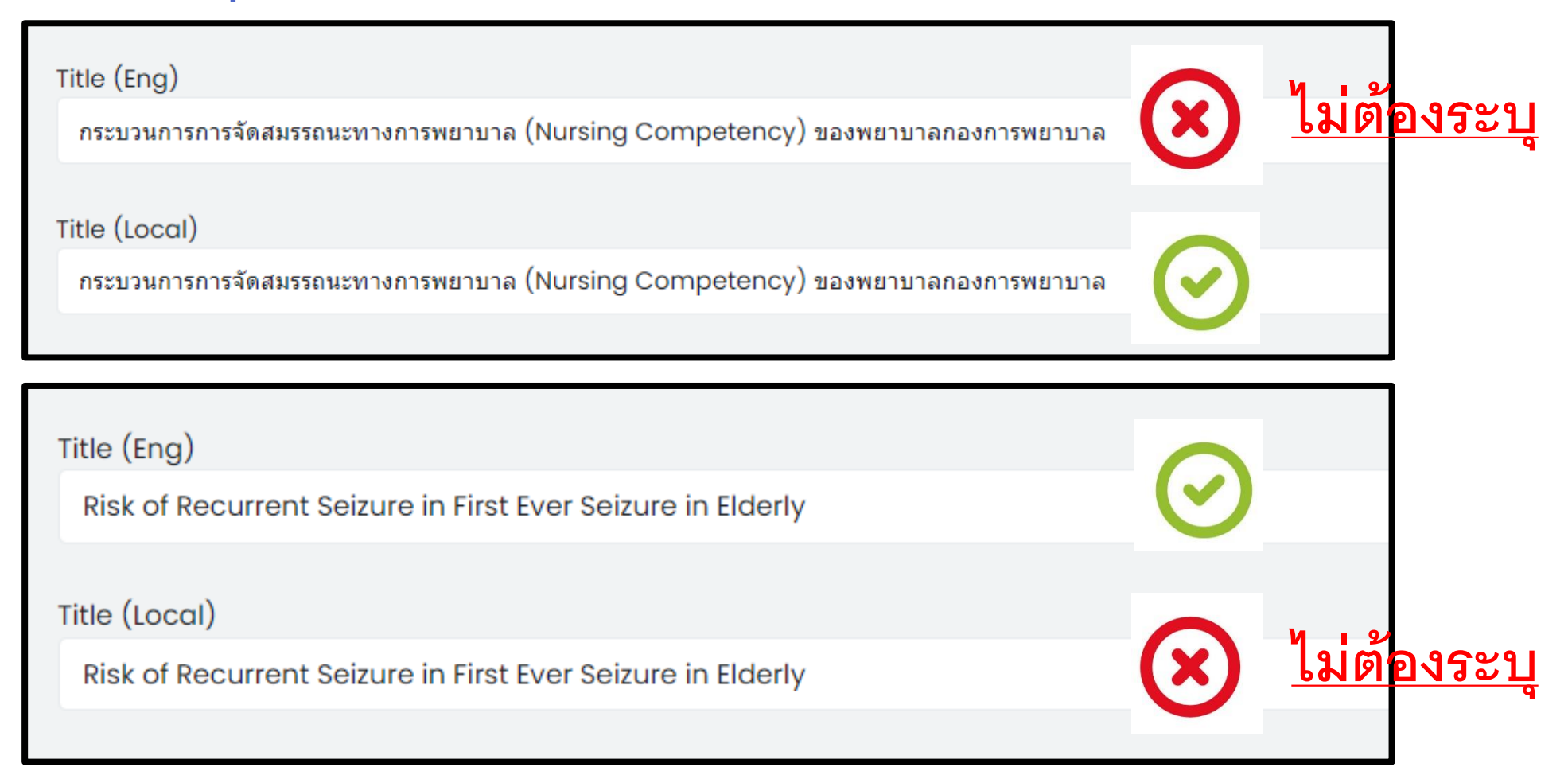

# ี่ ปัญหาที่พบ การนำเข้าข้อมูล Metadata : บทคัดย่อ (Abstract)

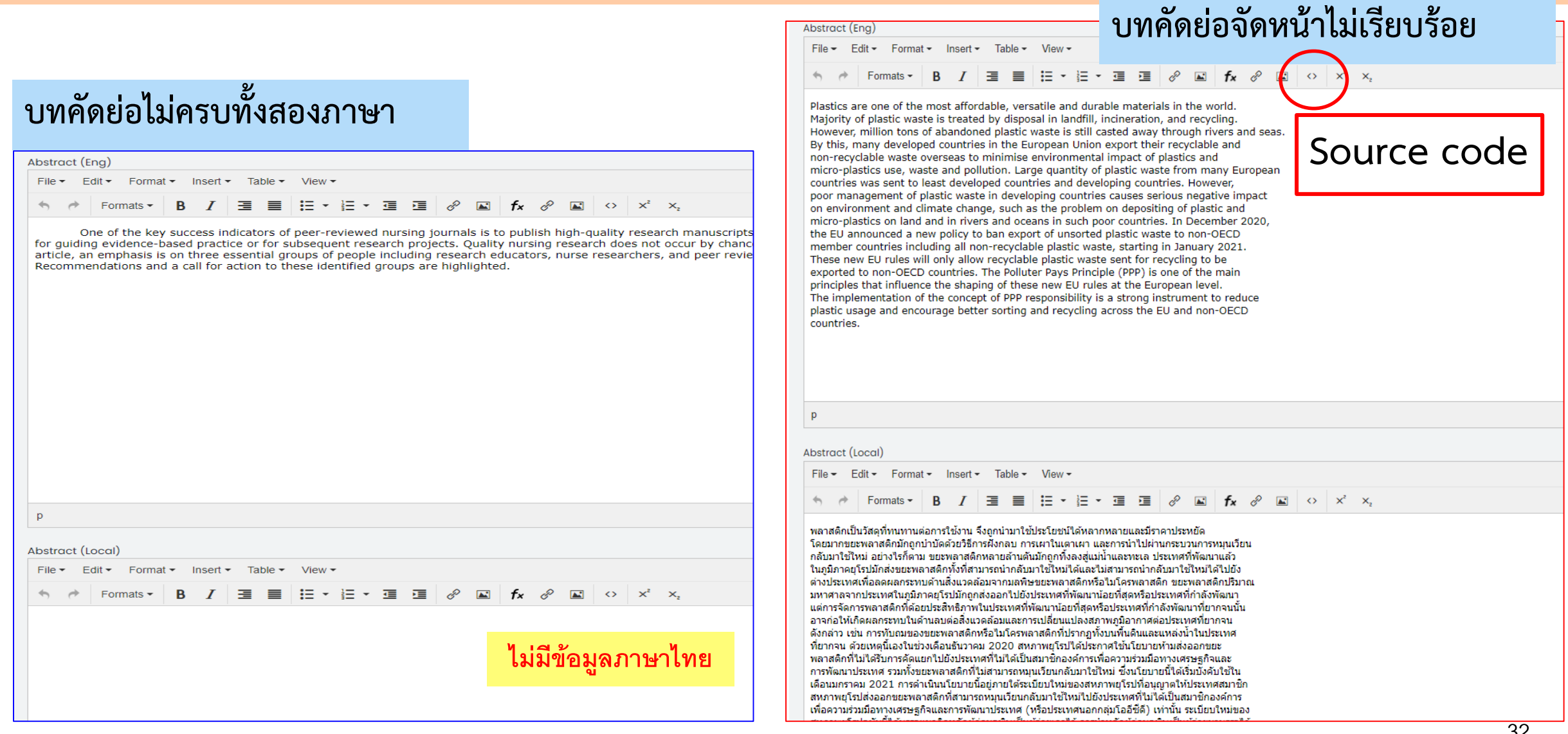

# **ปัญหาที่พบ การน าเข้าข้อมูล Metadata : บทคัดย่อ (Abstract) (ต่อ)**

#### **ไม่มีบทคัดย่อ : ไม่ต้องระบุ**

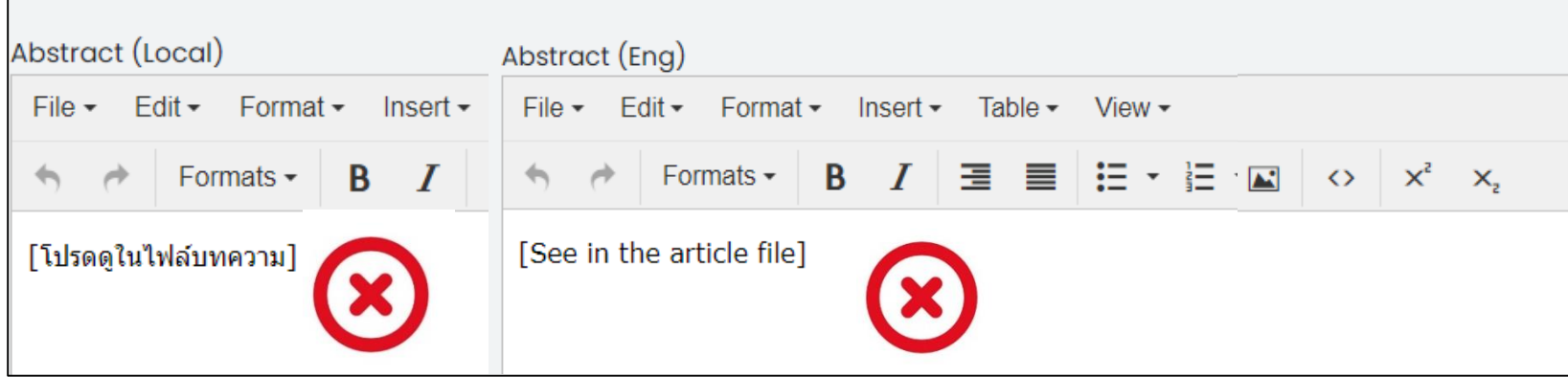

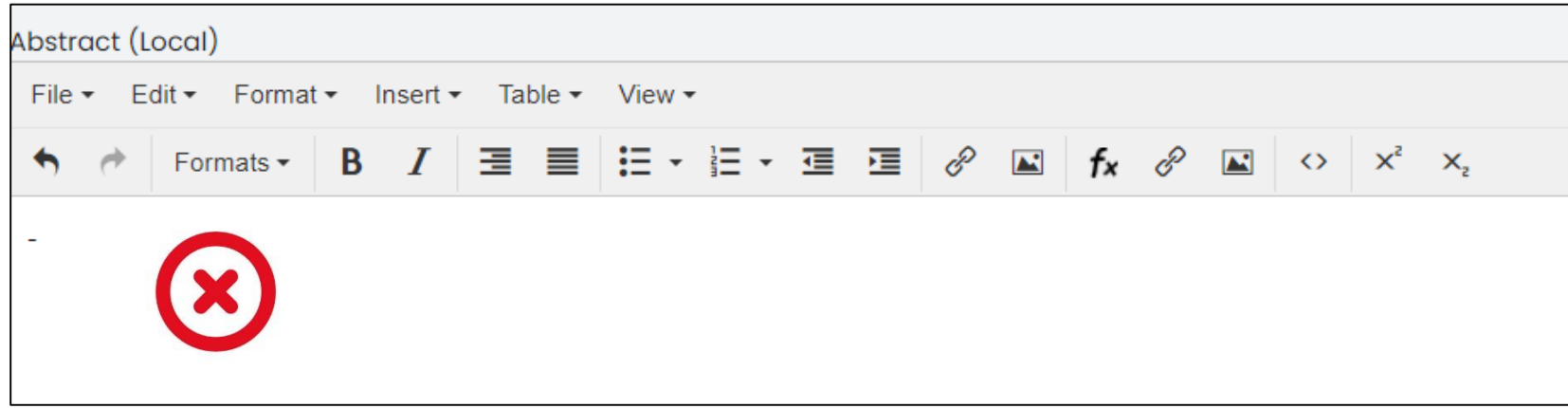

# **ปัญหาที่พบ การน าเข้าข้อมูล Metadata : บทคัดย่อ (Abstract) (ต่อ)**

• **พยัญชนะไม่ถูกต้อง**

การวิจัยครั้งนี้มีวัตถุประสงค $\Box$ เพื่อศึกษา 1) พฤติกรรมการใช $\Box$ อินเทอร $\Box$ เน็ต 2) ผลกระทบ จากการใช $\Box$ อินเทอร $\Box$ เน็ต 3) ี่ เปรียบเทียบผลกระทบจากการใช $\Box$ อินเทอร $\Box$ เน็ตจำแนกตามข $\Box$ อมูลส $\Box$ วน บคคลและพฤต ٍ กรรมการใช ๋  $\Box$ และ 4) แนวทางปองก □ นผลกระทบจากการใช ҉ อ□ นเทอร ฺ ิเน□ ตของน ҉ กศักษา ฺ ึ้มหาวิทยาลัยราชภัฎหมู □บ□านจอม ี บึ้ง กลุ $\Box$ มตัวอย $\Box$ างที่ใช $\Box$ ในการวิจัยเป $\Box$ นนักศึกษาระดับปริญญาตรี ชนปี้ ท $\Box$  2–4 ึี่ं มหาวทยาล ึ ยราชภ ้ ฎหม ๎ ิบ□ॗ านจอมบ □ จึในภาคเรยนท ँ 2 ឺं ปการศ □ กษา ឺ 2558 จานวน ํ 370 คน ซงไดิ้ มาโดยการส □ มต□ॗ วอย ้ ำงแบบแบ □ งช□ นโดยให ้ั้ คณะท □ นี่ กศักษาส ๊ึ งกัดเป ๋ั นช□ นกั้มู ∶ิเครองม ึื่ं อที่ ใช่ ในการ □ เก็บ ี รวบรวมข □ อมูล ประกอบค □ วย 1) แบบสอบถามแบบสำรวจรายการ 2) แบบสอบถามแบบมาตร ประมาณค □ า 5 ระดับ มีค ่ □ าความเชื่อมั่นเท□ากับ .94 และ 3) แบบทดสอบแบบเลือกตอบ 4 ตัวเลือก มีค□าความเชื่อมั่นเท□ากับ .80 สถิติที่ใช□ ในการวิเคราะห⊡ข⊡อมูล ได□แก□ การแจกแจงความถี่ ค□าร□อยละ คาเฉล □ ยี่ สวนเบ □ ยงเบนมาตรฐาน ँं การ ิทคสอบคาท $\Box$  แบบอ ៊ឺ สระ ฺ ิการวเคราะห ฺ ิ ความแปรปรวนทางเค  $\Box$  ยวี และทคสอบเป $\Box$ นรายคู $\Box$ ในกรณีที่พบความ

ี ความเป็นมา: โรคติดเชื้อไวรัสโคโรนา 2019 เป็นโรคระบาดที่มีความรุนแรงและมีการระบาดไปทั่วโลก อย่างรวดเร็ว ทำา ให้ทุกประเทศมี ความเป็นมา: โรคติดเชอโวรัสโคโรนา 2019 เป็นโรคระบาดทุ่มความรุนแรงและมการระบาดไปทั่วโลก อย่างรวดเรา ทำา ให้ทุกประเทศม<br>- มาตรการในการควบคุมเฝ้าระวังโรค ซึ่งสถานการณ์การระบาดนี้ส่งผล ต่อสุขภาพเด็กตลอดจนการดูแลรักษาผู้ป่วยเด็ก ใหญ่เป็นเพศชาย โดยมีค่ามัธยฐานอายุลดลง อย่างมีนัยสำาคัญทางสถิติ์(P = 0.001) คือ 2 ปี้(พิสัยควอไทล์0.8-8) และ 1 ปี้(พิสัยค<br>วอไทล์0.4-5) ตามสาาดับ โรคหรือภาวะได้รับการวินิจฉัยลดลงอย่างมีนัยสาาคัญทางสถิติ์ได้แก่ pneumonia, s ียละ 91 และ 82 ตามสาาดับ, P<0.001) ผู้ ป่วยที่ได้รับการรักษาด้วยวิธีการผ่าตัดมากขึ้นอย่างมีนัยสาาคัญทางสุถิติ(ร้อยละ 17 และ นพะ 51 และ 62 พามตาวพยุ, 1 <6:001) พุธวันทำพวกเรากราชการภาษาพาพทุม การแอก เงินอด การดูการดูกทุ่วยอดราว และ 17<br>27 ตามสาวดับ, P = 0.002) ในขณะที่ระยะเวลาการนอนรักษาในหอผู้ป่วยวิกฤตเด็ก ผลการรักษาและอัตราการเสียชีวิต พบว่าไม

## **ปัญหาที่พบ การน าเข้าข้อมูล Metadata : บทคัดย่อ (Abstract) (ต่อ)**

• **ระบุค าส าคัญในบทคัดย่อ : ไม่ต้องระบุบค าส าคัญในบทคัดย่อ**

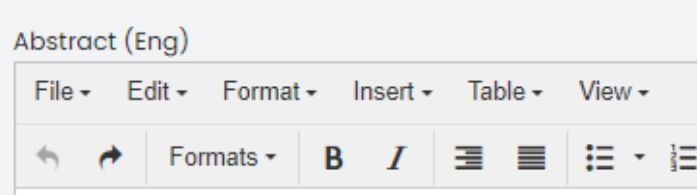

Background: Nowadays, there are many types of cosr recent increase in popularity. However, contamination o of prohibited substances and the exceeding acidity of h

Objectives: To identify mercury, hydroquinone, and ad village, Tambon Nai Mueang, Amphoe Mueang, Phitsant

Method: This study investigated the use of herbal cosr District, Phitsanulok Province. The determination of pro Mahidol University.

Results: Sixty-two samples of the herbal cosmetic proand had an acidity level higher than the standard. Merc exceeding standard (4.83%) were observed. Two samp contaminated with mercury were cream, gel, and condi products showing more acidity than standard were crea

**Conclusions:** There are many cosmetic products con. contamination and exceeding acidity were determined.  $\mathscr{E}$   $\blacksquare$   $f_x$   $\mathscr{E}$   $\blacksquare$   $\lozenge$   $x^2$   $x^2$ 

ucts for various purposes, especially those containing herbs, which have seen a ad substances and non-standard cosmetic products also exists. The determination hetics is useful for further planning of cosmetic safety operations.

s that exceed standards in herbal cosmetic products distributed in Ban Khlong hce.

using questionnaires collected from all families in Ban Khlong Village, Mueang bstances was done by using Test Kits-Cosmetic from the Faculty of Science,

e tested. Seven samples (11.29%) were contaminated with prohibited substances mination (8.06%), hydroquinone contamination (1.61%), and acidity levels ound with mercury contaminants and exceeded acidity. The types of preparations a cosmetic product contaminated with hydroguinone was soap, and the cosmetic

that are used in the community. Regarding the study, the prohibited substance e, the arrangement of the intervention and concern about the safety of products used previously allowed people's participation in product meaning and reporting, which is another important solution.

Keywords: herbal cosmetics, prohibited substances, mercury, hydroguinone, exceed acidity more than standard

ี ปัญหาที่พบ การนำเข้าข้อมูล Metadata : คำสำคัญ (Author Keywords)

• **การใส่ Author Keywords**

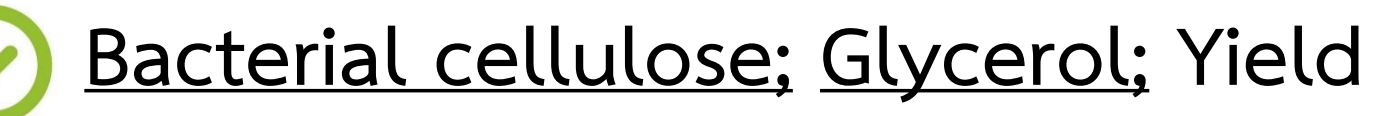

**ต้องมี Semicolon ; คั่น ระหว่าง keyword แต่ละค า และเว้นวรรค 1 ครั้ง**

- **Bacterial cellulose, Glycerol, Yield**
- **Bacterial cellulose; Glycerol; Yield;**
- **Bacterial cellulose; Glycerol; Yield.**
	- **Bacterial cellulose/ Glycerol/ Yield**

## ี ปัญหาที่พบ การนำเข้าข้อมูล Metadata : เลขหน้า (Page Number)

• **ไม่ระบุเลขหน้าบทความบนเว็บไซต์**

**ควรระบุเลขหน้า**

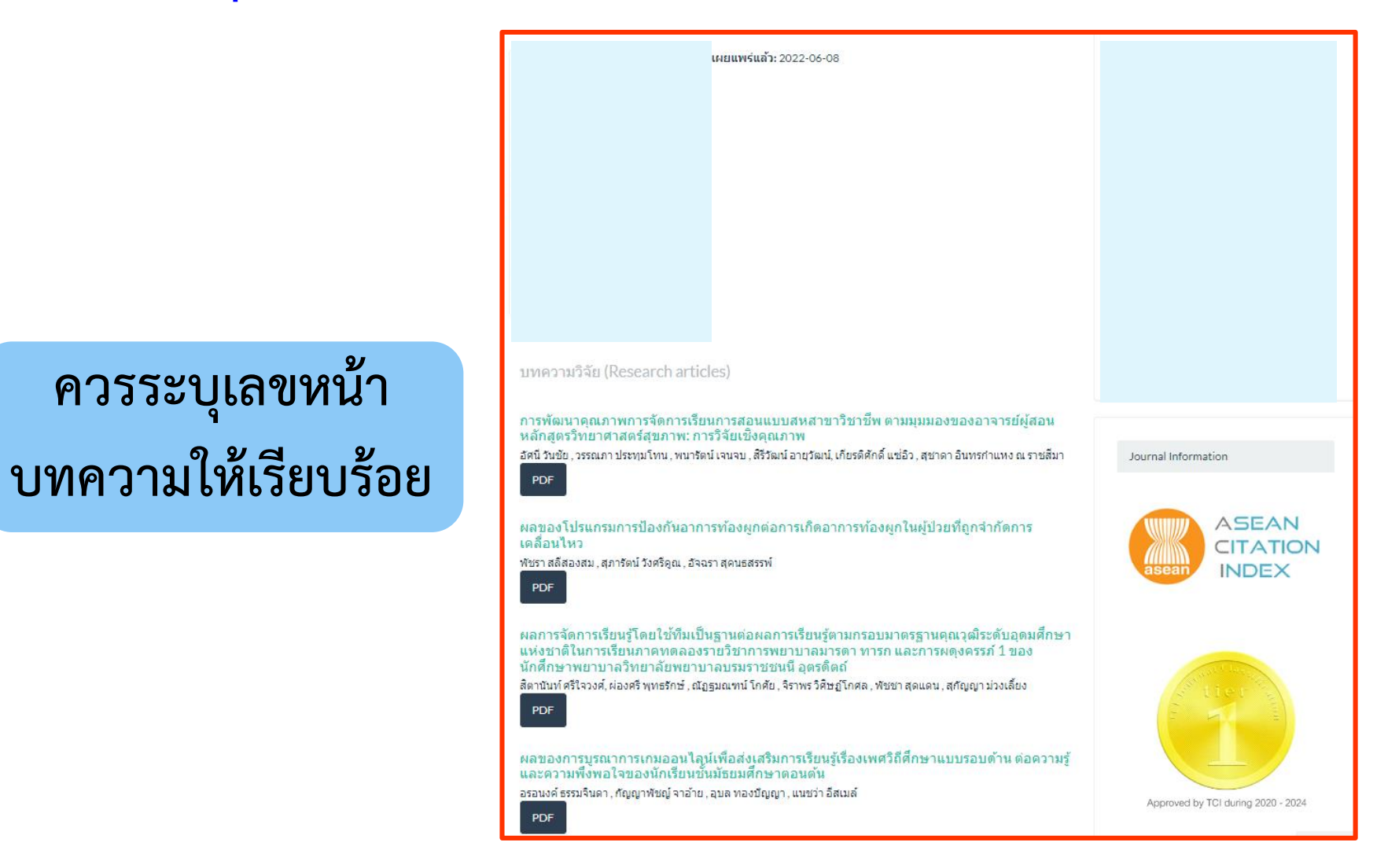

37

# **ปัญหาที่พบ การน าเข้าข้อมูล Metadata : เลข DOI**

• **การใส่ DOI**

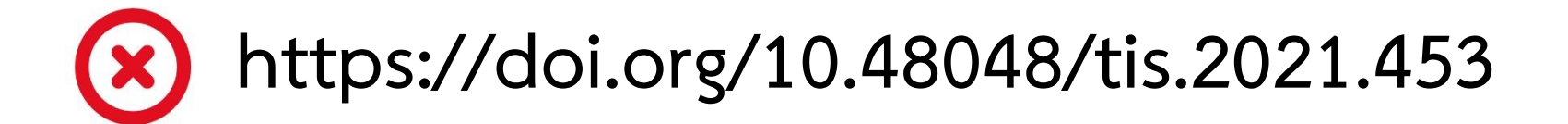

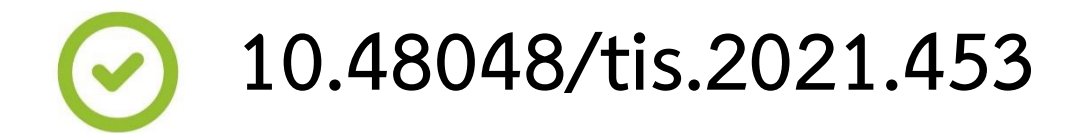

# **ปัญหาที่พบ การน าเข้าข้อมูล Metadata : URL**

• **การใส่ URL บทความ**

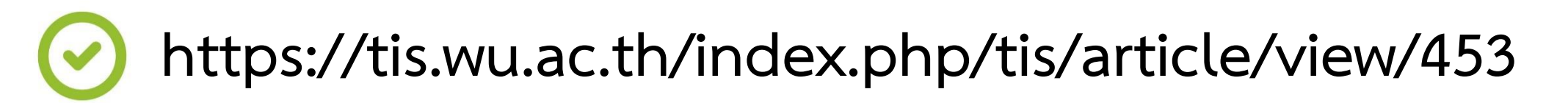

**https://so06.tci-thaijo.org/index.php/JMSD/article/view/254694/174175**

**fille:///C:/User/PC/Doenload/63477-Article%20Text-236609-2-10-20170802.pdf**

# **ปัญหาที่พบ การน าเข้าข้อมูล Metadata : URL (ต่อ)**

● so06.tci-thaijo.org/index.php/JMSD/article/view/254694

**https://so06.tci-thaijo.org/index.php/JMSD/article/view/254694**

#### **ลิงค์หน้าแรกของบทความ**

#### Home / Archives / Vol. 7 No. 2 (2565) / Academic Articles

Current Archives Publication Ethics About v

#### BUAAHIST PEACEFUL MEANS TO SOLVE COMMUNICATION PROBLEMS BETWEEN THE AGES

#### **Sukanya Riroem**

Keywords: Peaceful Buddhism, Communication, Teenage Children

#### **Abstract**

The definition of the World Health Organization (WHO). Adolescents are people aged 10 to 19 years of age. Persons aged 15 to 24 years, therefore, cover a wide age from the pre-secondary age period. Up to tertiary level Adolescence is an age period that changes and complexes in many ways. How parents communicate Used with teenagers As a child, it may not work anymore. Because if not communicated properly, it can lead to problems in the relationship and life of the teenage years of the child. Because of many different changes, whether it be physical, mental, emotional, as well as the environment around them. All of these changes have both direct and indirect effects on adolescents. It may be the reason why adolescents can be a creative and aggressive age at the same time, the cause of the problem comes from the communication between parents and teenagers. That children do not accept and want People who understand him Can recognize and accept him If parents Inability to communicate honestly And unable to bring about a clear understanding of each other Or there is a misinterpretation Inevitably resulted in conflicts And have a bad relationship with each other So communication That can make teenagers understand the

thoughts, emotions, feelings of the communicator. And can bring good

feelings that lead to a good relationship with each other The principles are

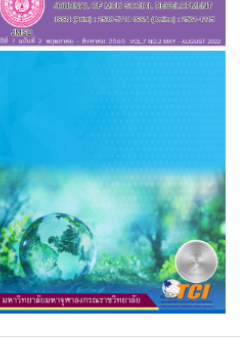

ารสาร มอร การพัฒนาส่งดเ

A PDF (ภาษาไทย)

Published 2022-09-04

How to Cite Riroem, S. (2022). BUAAHIST PEACEFUL MEANS TO SOLVE COMMUNICATION PROBLEMS BETWEEN THE AGES . Journal of MCU Social Develo

#### **https://so06.tci.thaijo.org/index.php/JMSD/article/view/254694/174175**

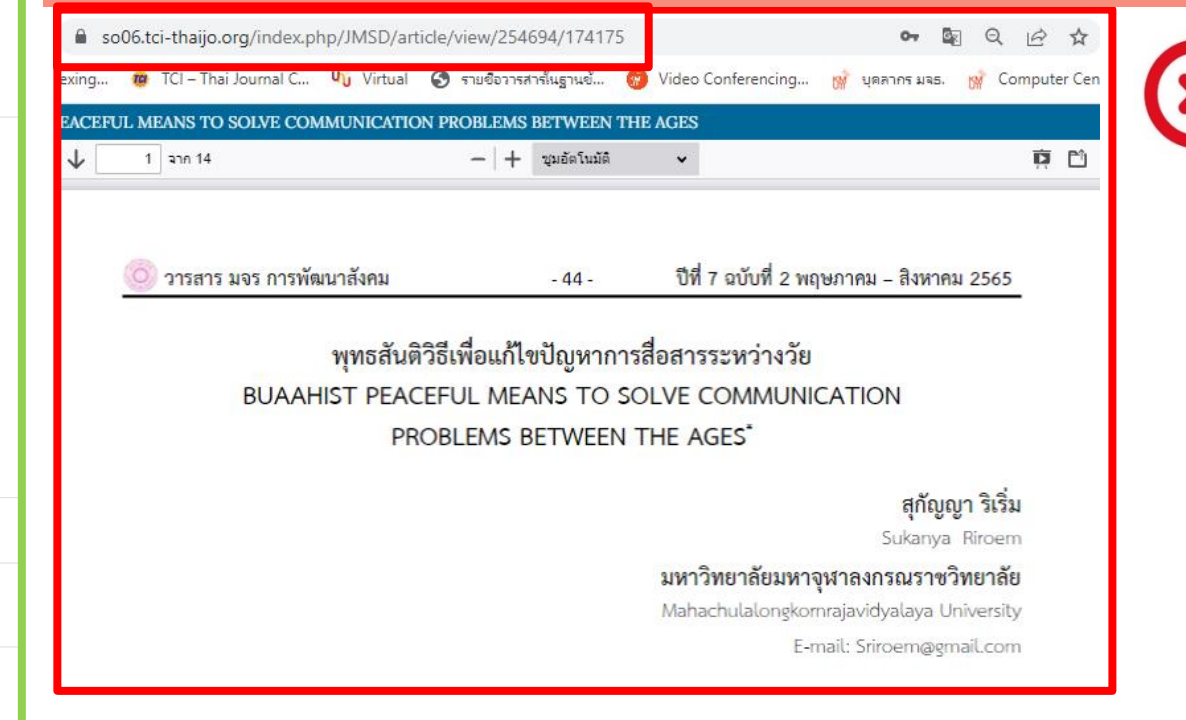

# **ปัญหาที่พบ การน าเข้าข้อมูล Authors : ชื่อผู้แต่ง (Name)**

#### **ระบบ ThaiJO ระบุผู้แต่งและสังกัดไม่ครบ**

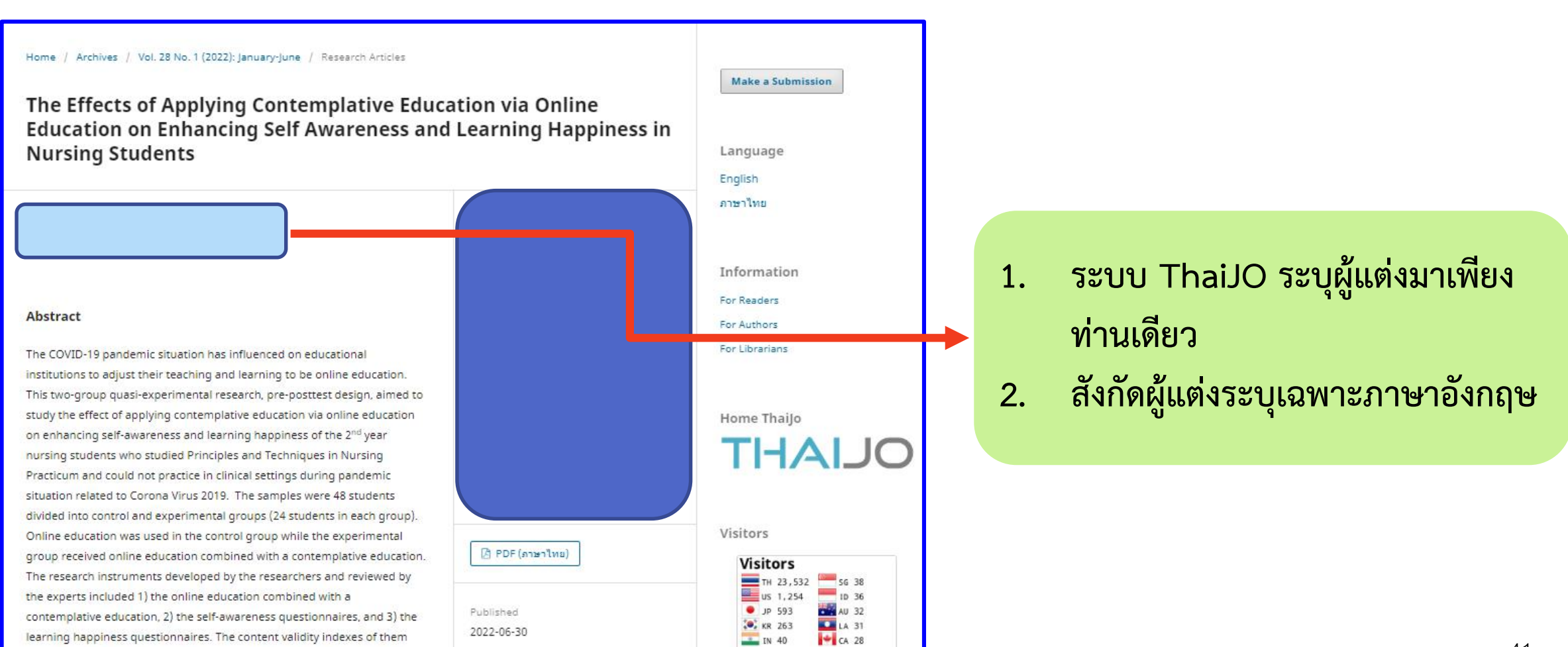

# ี ปัญหาที่พบ การนำเข้าข้อมูล Authors : ชื่อผู้แต่ง (Name)

### • **ลงข้อมูลผู้แต่งไม่ตรงช่องภาษา**

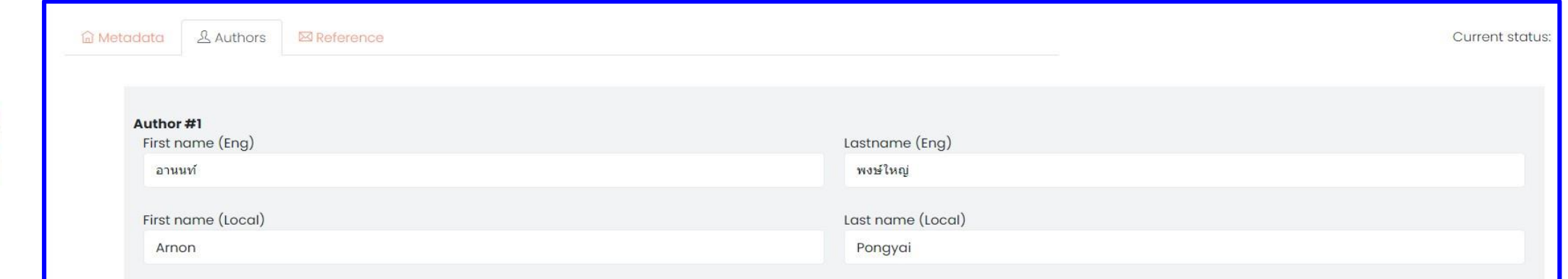

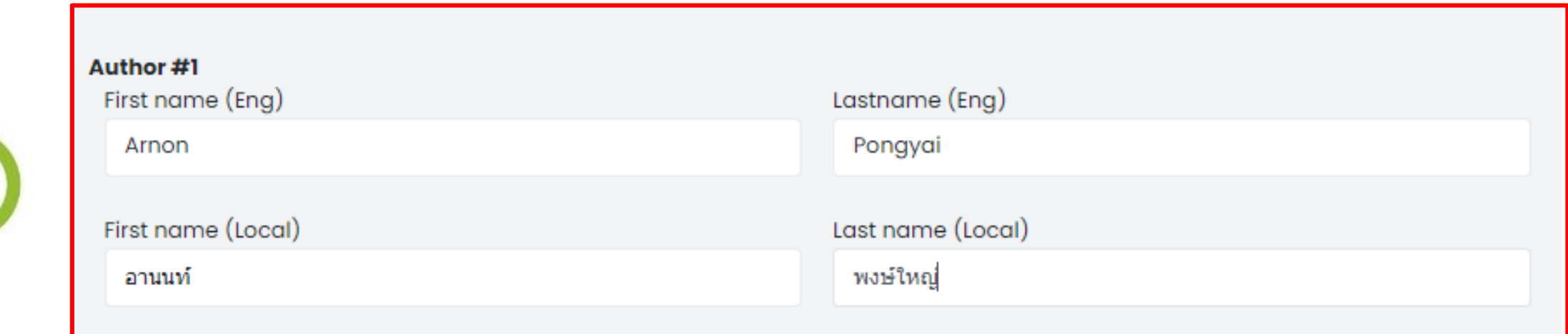

# **ปัญหาที่พบ การน าเข้าข้อมูล Authors : ชื่อผู้แต่ง (Name) (ต่อ)**

### • ไม่ต้องระบุยศตำแหน่งนำหน้าผู้แต่ง

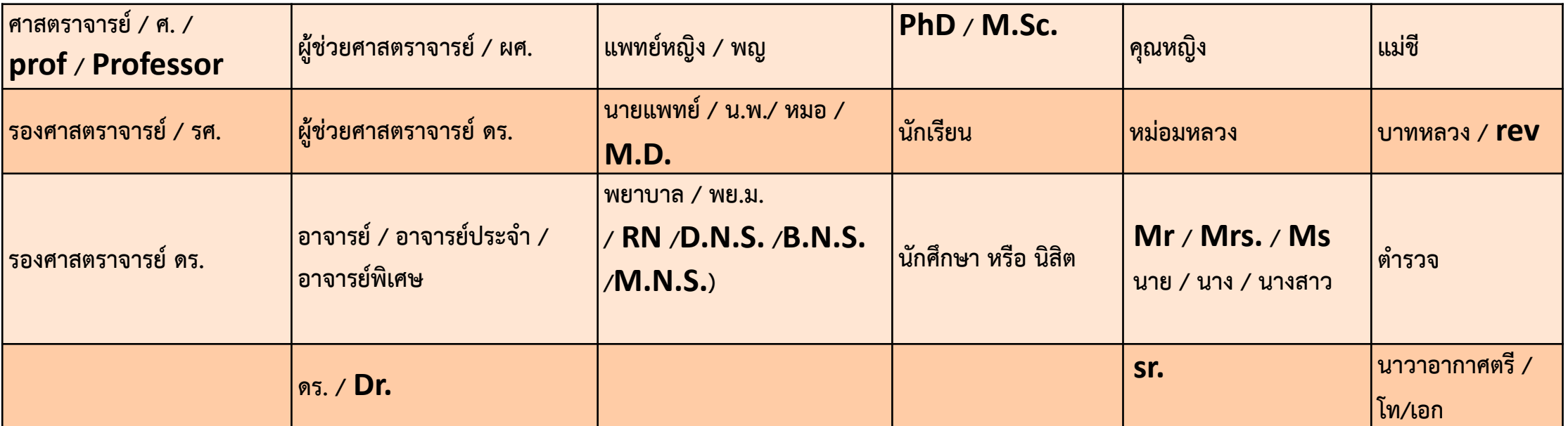

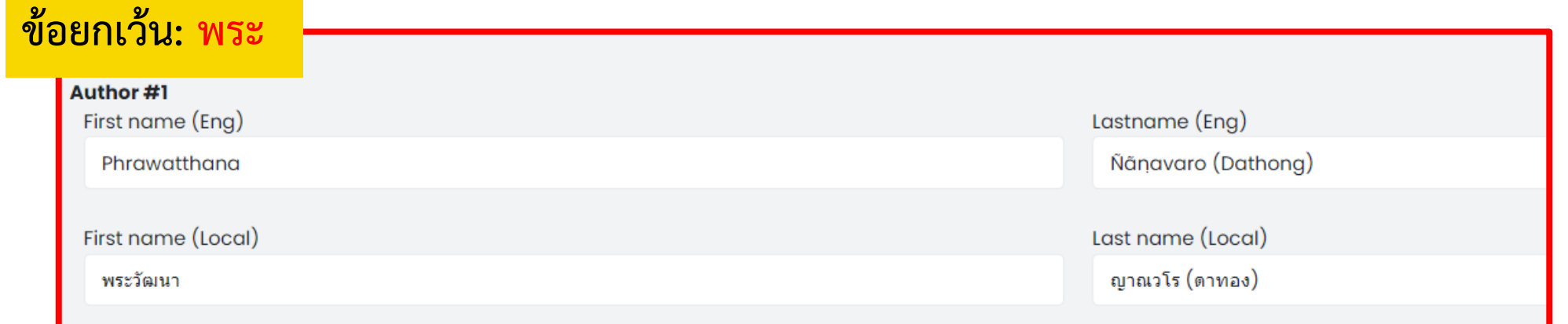

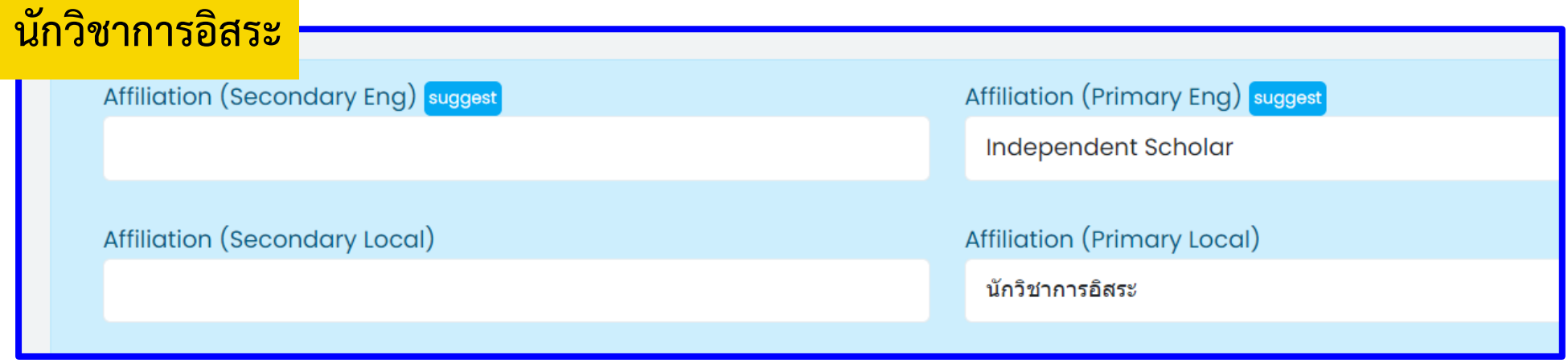

#### **ไม่แยกสังกัดหน่วยงานย่อย หน่วยงานหลักในภาษาอังกฤษและภาษาไทย**

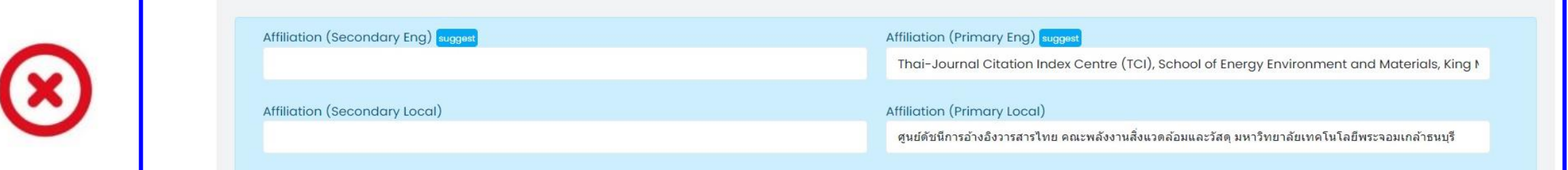

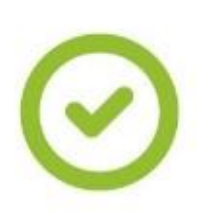

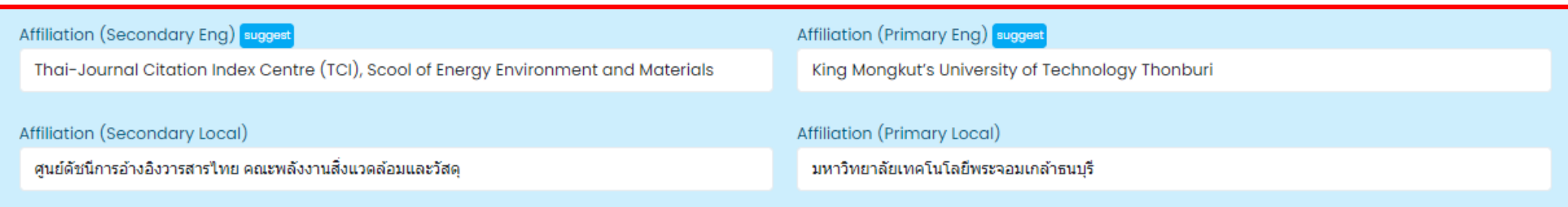

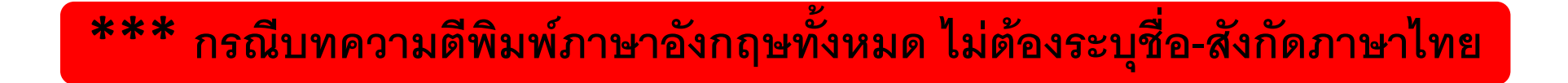

• **ไม่ต้องระบุหลักสูตรวิชา**

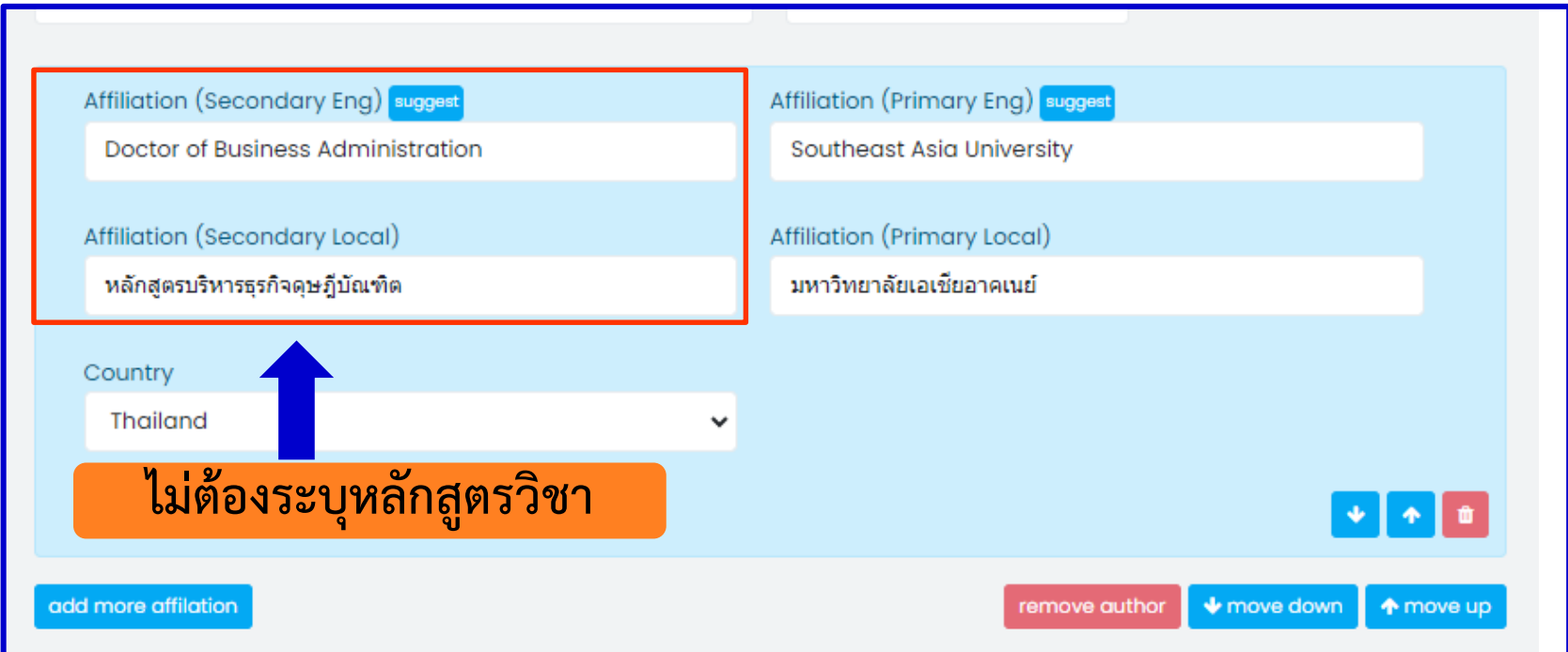

• **ระบุสังกัดผู้แต่งรูปแบบชื่อย่อ (บทความต้นฉบับไม่ได้ระบุสังกัดภาษาอังกฤษ)**

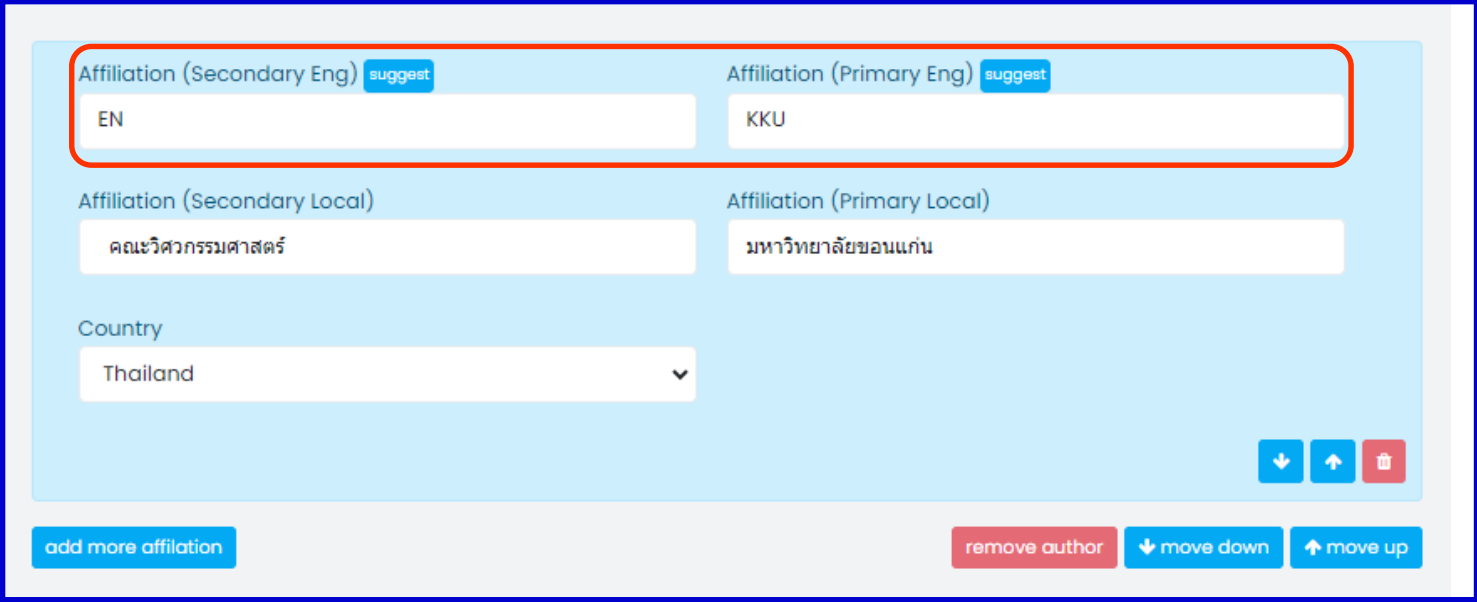

• กรณีผู้แต่งมีสังกัดเดียวให้นำมาใส่ที่ช่อง Primary (Eng/Local)

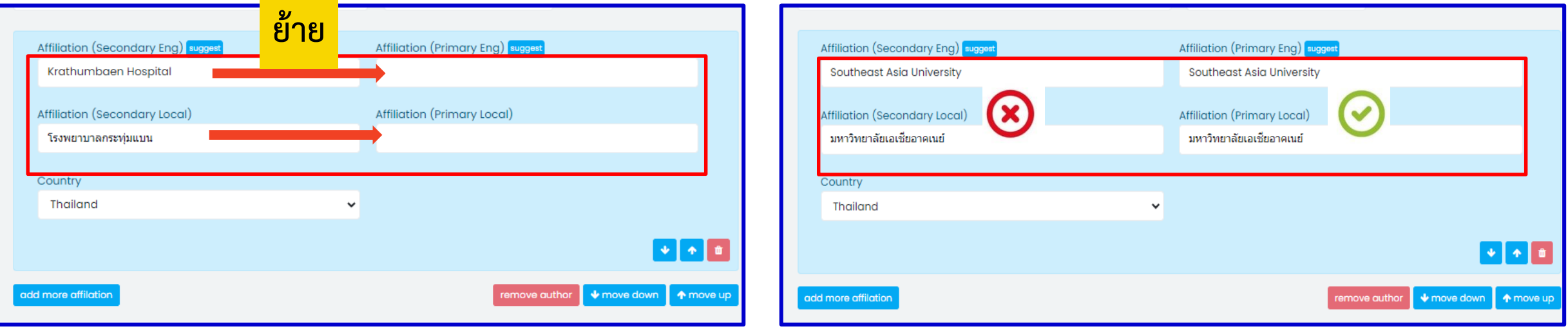

### • **ระบุสังกัดผู้แต่งไม่ตรงกัน**

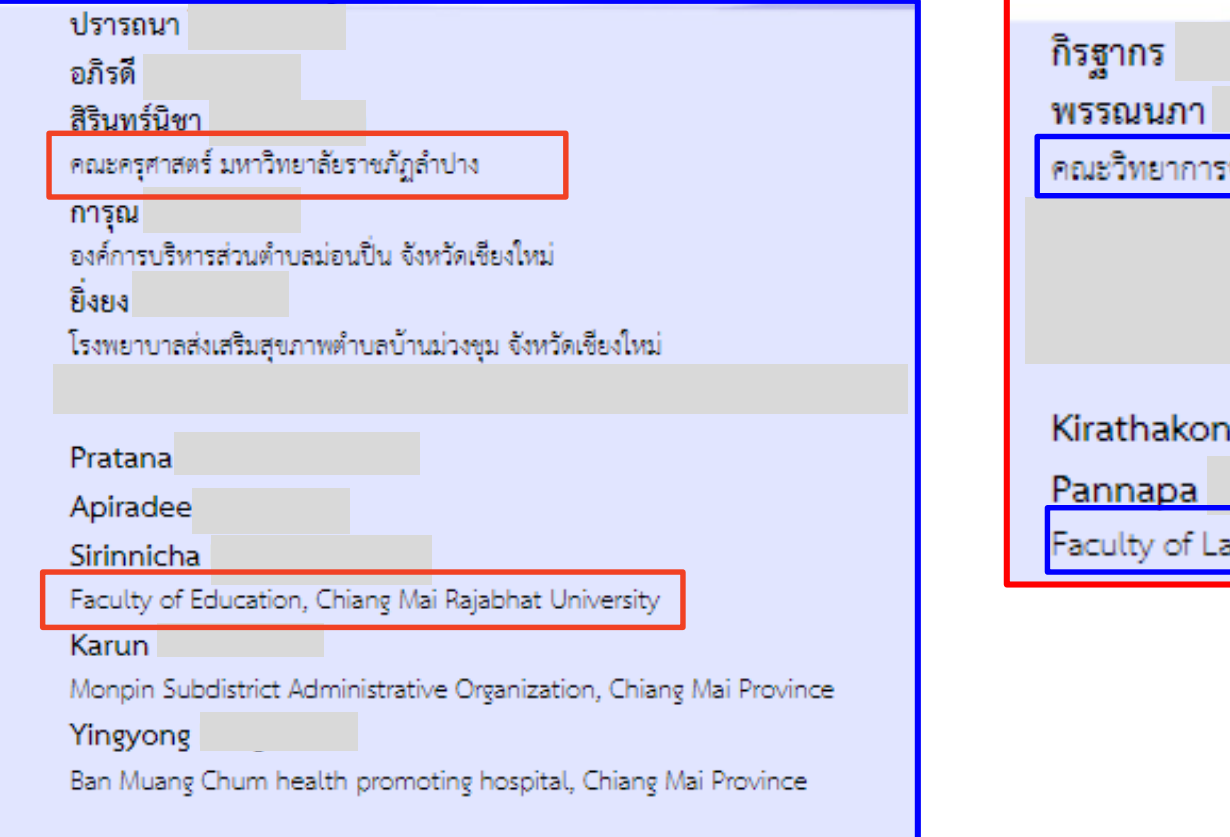

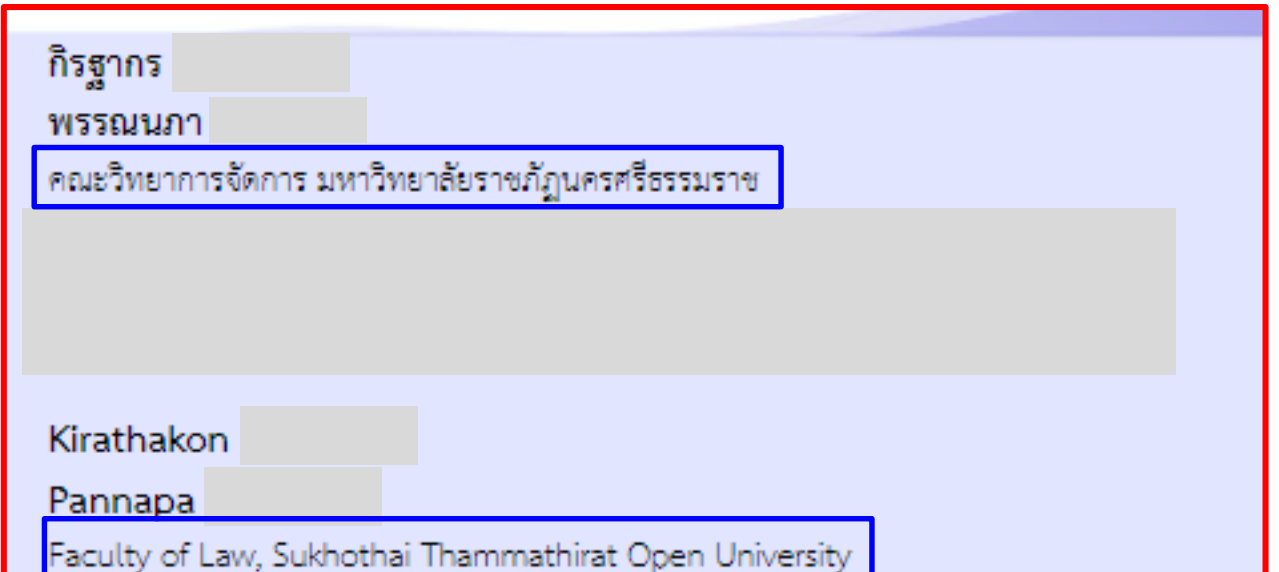

# **ปัญหาที่พบ การน าเข้าข้อมูล Authors : ประเทศผู้แต่ง (Country)**

• **เลือกประเทศผู้แต่งไม่ถูกต้อง**

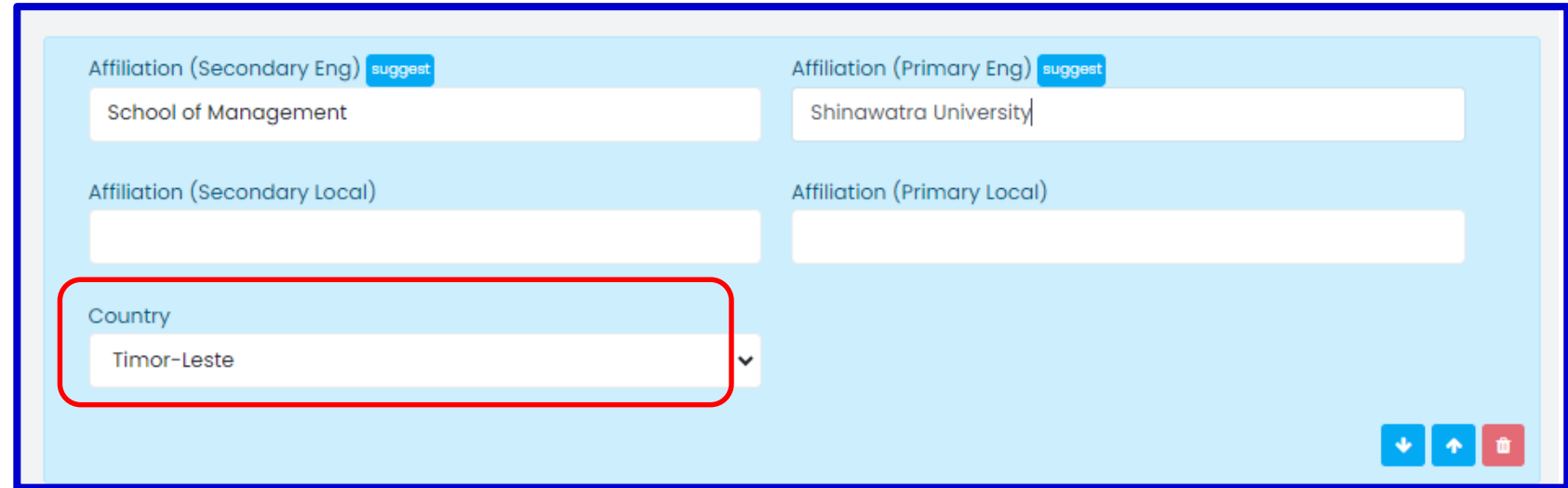

### • **ไม่ระบุประเทศผู้แต่งไม่ถูกต้อง**

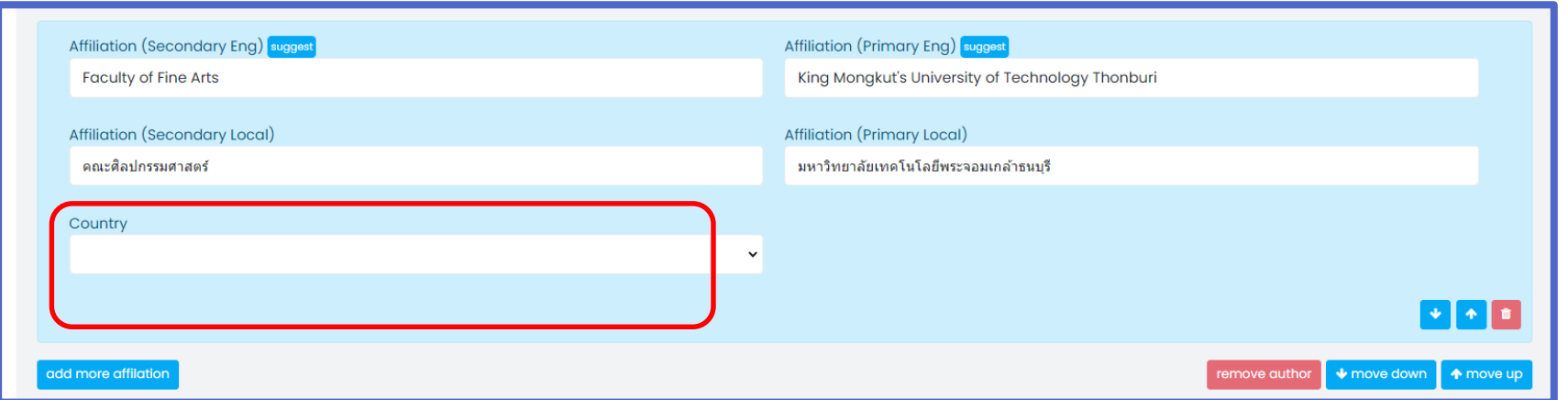

# **ปัญหาที่พบ การน าเข้าข้อมูล Authors : ประเทศผู้แต่ง (Country) (ต่อ)**

### • **ระบุต าแหน่งประเทศ ไม่ถูกต้อง**

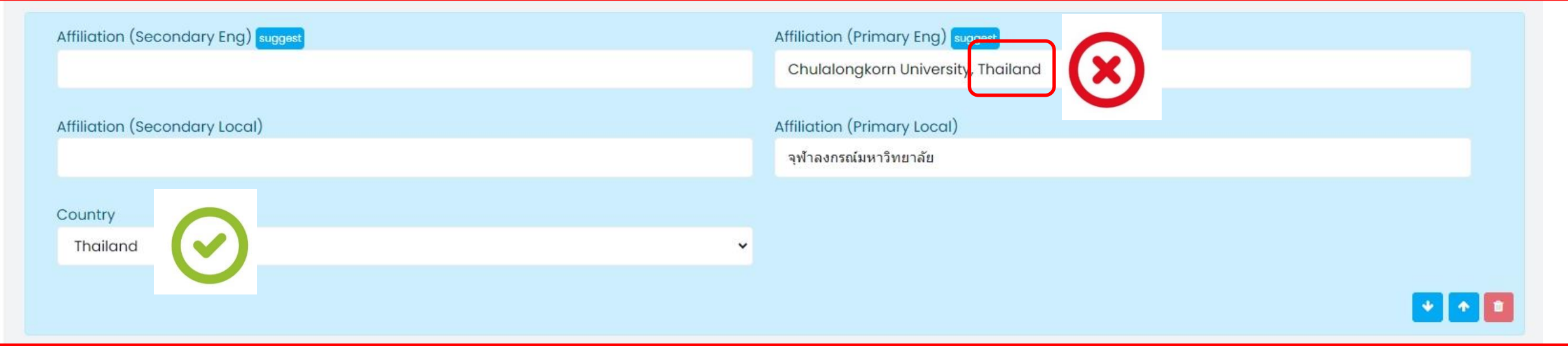

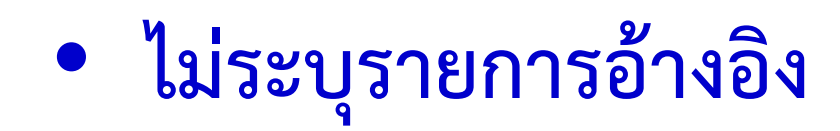

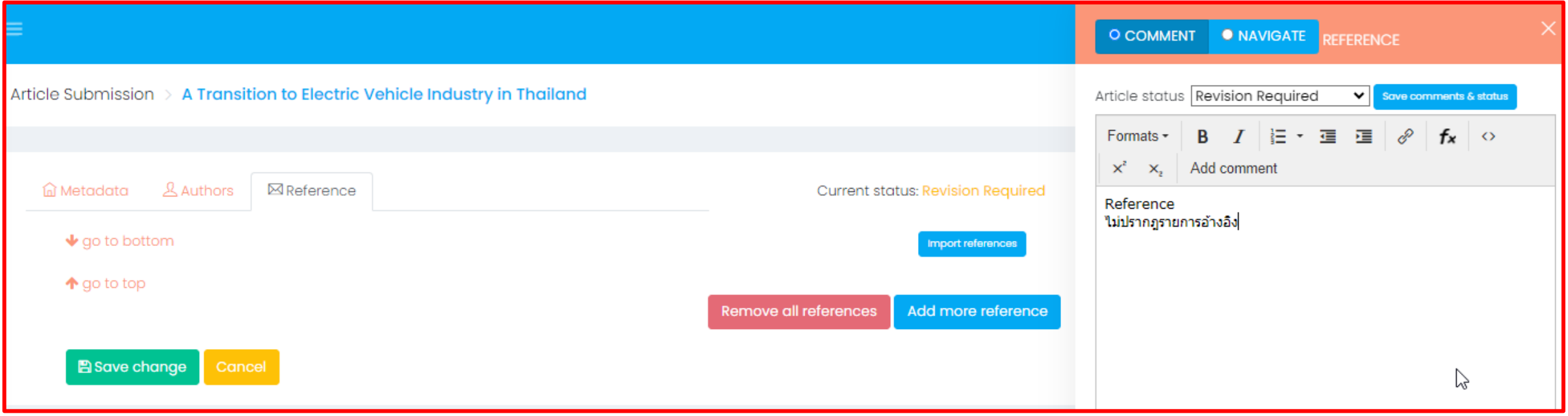

### • **ไม่แยกรายการอ้างอิง (การลงข้อมูลแบบระบบ Manual, ThaiJo)**

#### **วิธีแก้ไข**

- **1. คัดลอกรายการอ้างอิงใน reference text #1 ทั้งหมด ไปวางใน word จัดหน้าให้ เรียบร้อย**
- **2. คลิกที่ remove all references ซึ่งอยู่ ด้านล่างสุดของรายการอ้างอิงเพื่อลบ รายการอ้างอิงทั้งหมด**
- **3. คลิกที่ Import references**
- **4. คัดลอกรายการอ้างอิงจาก word มาวาง reference text แล้วกด import**

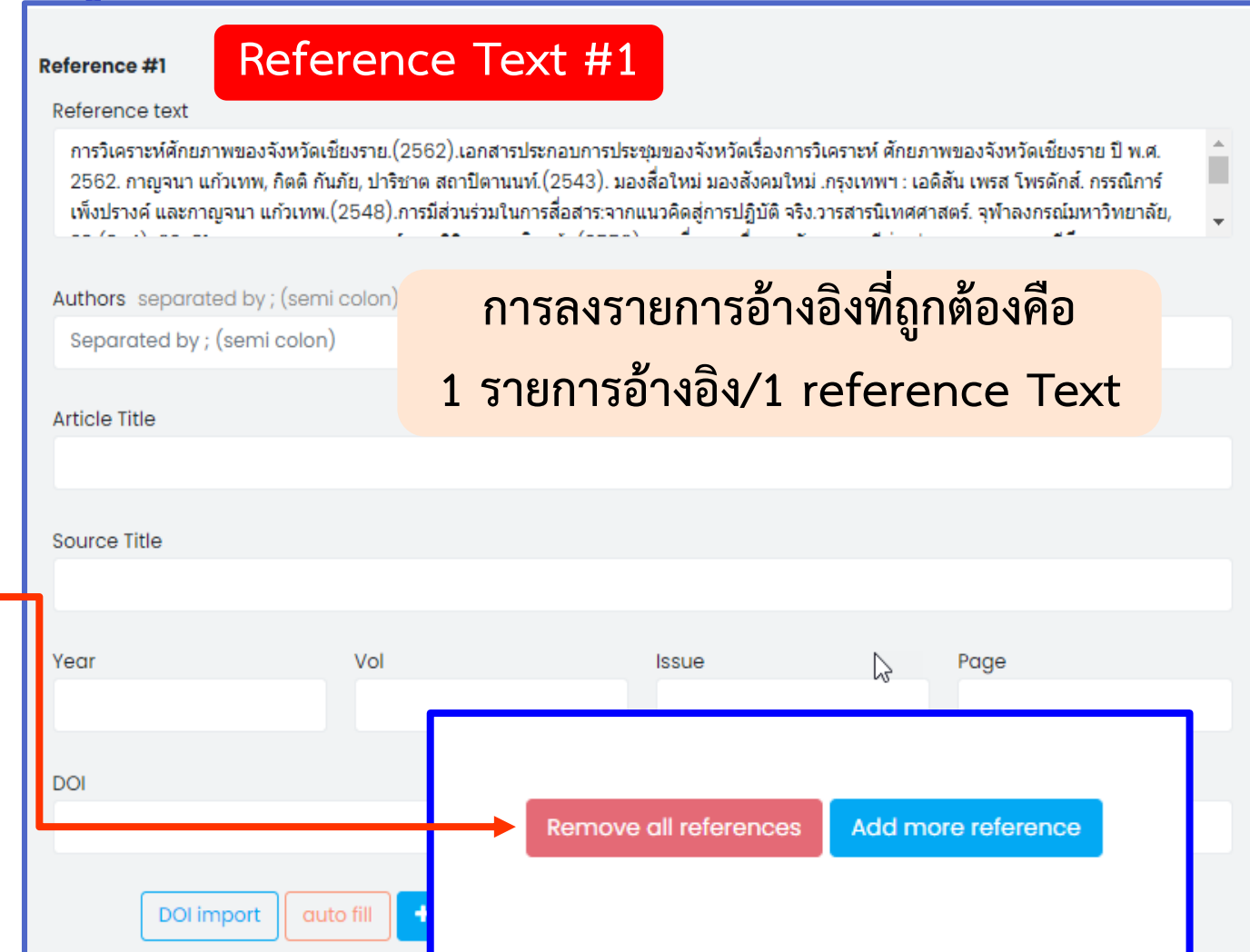

#### • **ไม่แยกรายการอ้างอิง (ต่อ)**

• **ต้องเคาะรายการอ้างอิง 1 รายการ/1 enter** • **ไม่ต้องระบุเลขหน้าในแต่ละ รายการอ้างอิง**

1. Ciulla TA, Amador AG, Zinman B. Diabetic retinopathy and diabetic macular edema: Pathophysiology, screening, and novel therapies. Dia- betes Care. 2003;26(9):2653-2664.

2. Shashank G, Parul D: Diabetic macular edema. Venu Eye Institute and Research Center. 2011; 41-45.

3. Arnall P, Thomas A. Photocoagulation for Diabetic Macular Edema: Early Treatment Diabetic Retinopathy Study Report Number 1. 1985:1796-1806. 4. Quan D, David M, Danis M: Ranibizumab for Diabetic maculae edema Result from 2 phase III Randomized Trials: RISE and RIDE. The American Academy of Ophthalmology2012, 119:789-801.

5. Brown DM, Campochiaro PA, Singh RP, Li Z, Gray S, Saroj N, Rundle AC, Rubio RG, Murahashi WY: Ranibizumab for macular edema following central retinal vein occlusion: six-month primary end point results of a phase III study. Ophthalmology 2010, 117(6):1124-1133.e1121-1124-1133.e1121. 6. Brown DM, Kaiser PK, Michels M, Soubrane G, Heier JS, Kim RY, Sy JP, Schneider S: Ranibizumab versus verteporfin for neovascular age-related macular degeneration. The New England Journal of Medicine 2006, 355(14):1432-1444.

**รายการอ้างอิงจัดหน้าไม่เรียบร้อย รายการอ้างอิงเดียวกันแต่อยู่คนละ Reference Text**

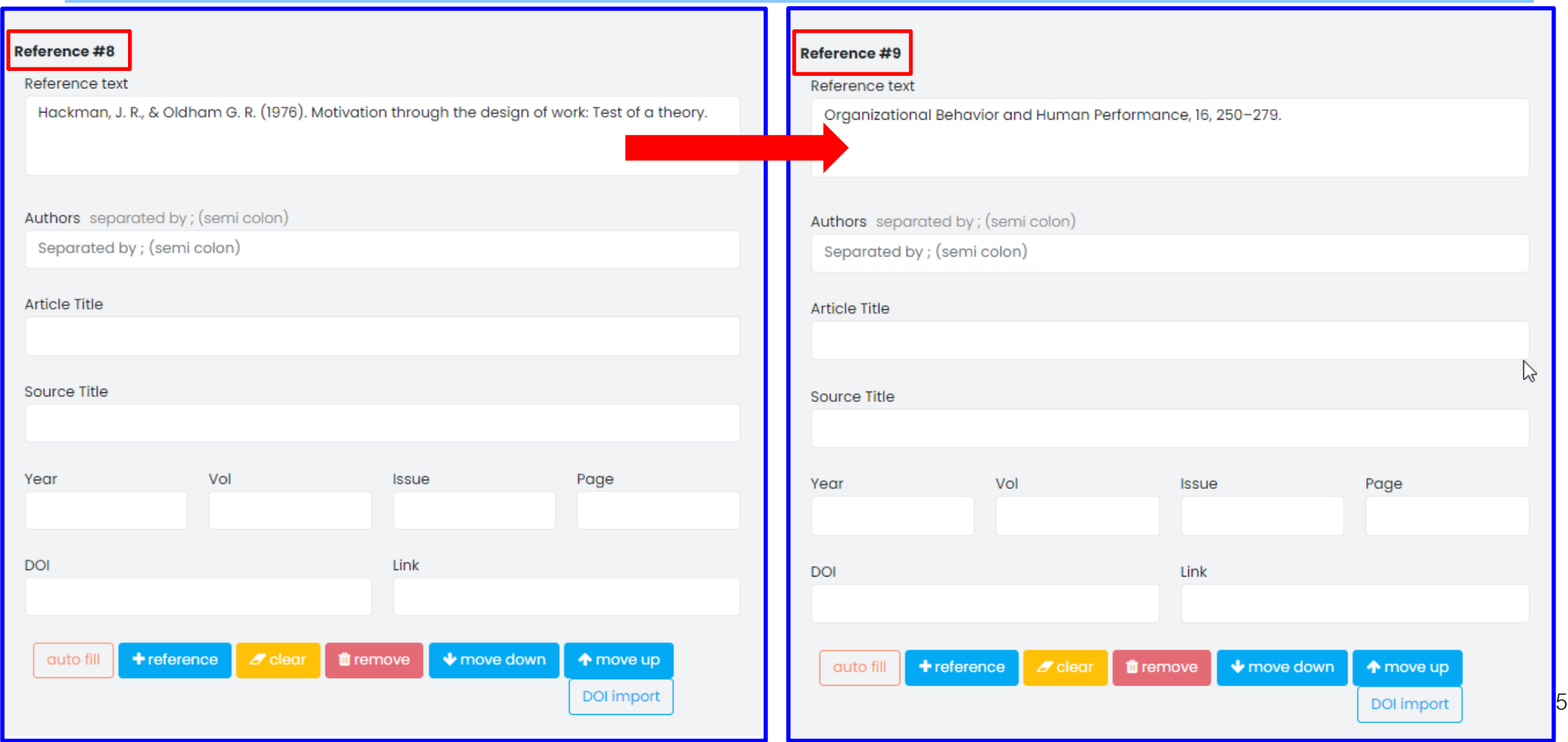

### **รายการอ้างอิงที่เป็นวารสารไม่กด auto fill**

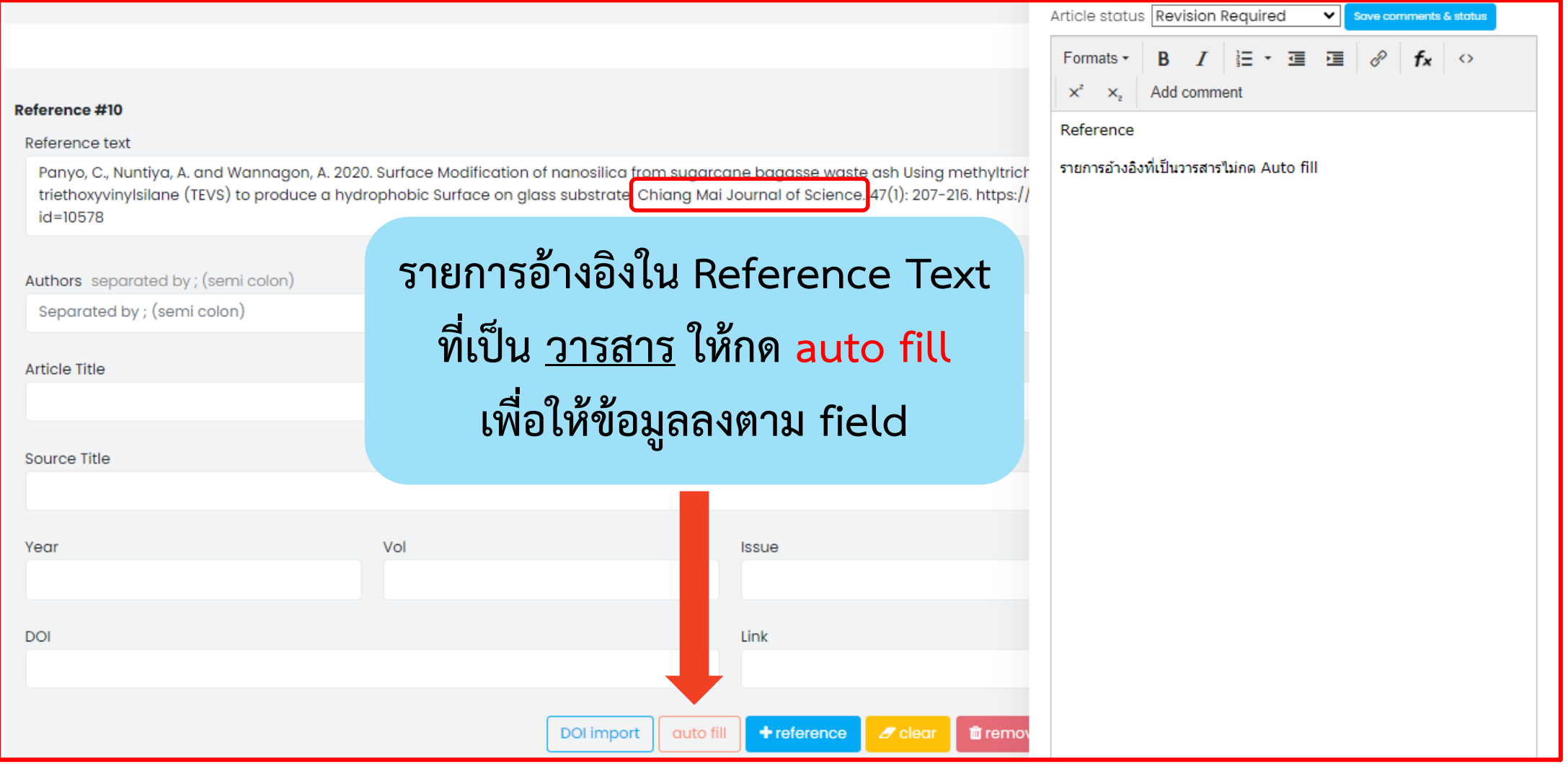

**รายการอ้างอิงที่เป็นวารสาร เมื่อกด auto fill แล้ว ข้อมูลไม่ตรง Field**

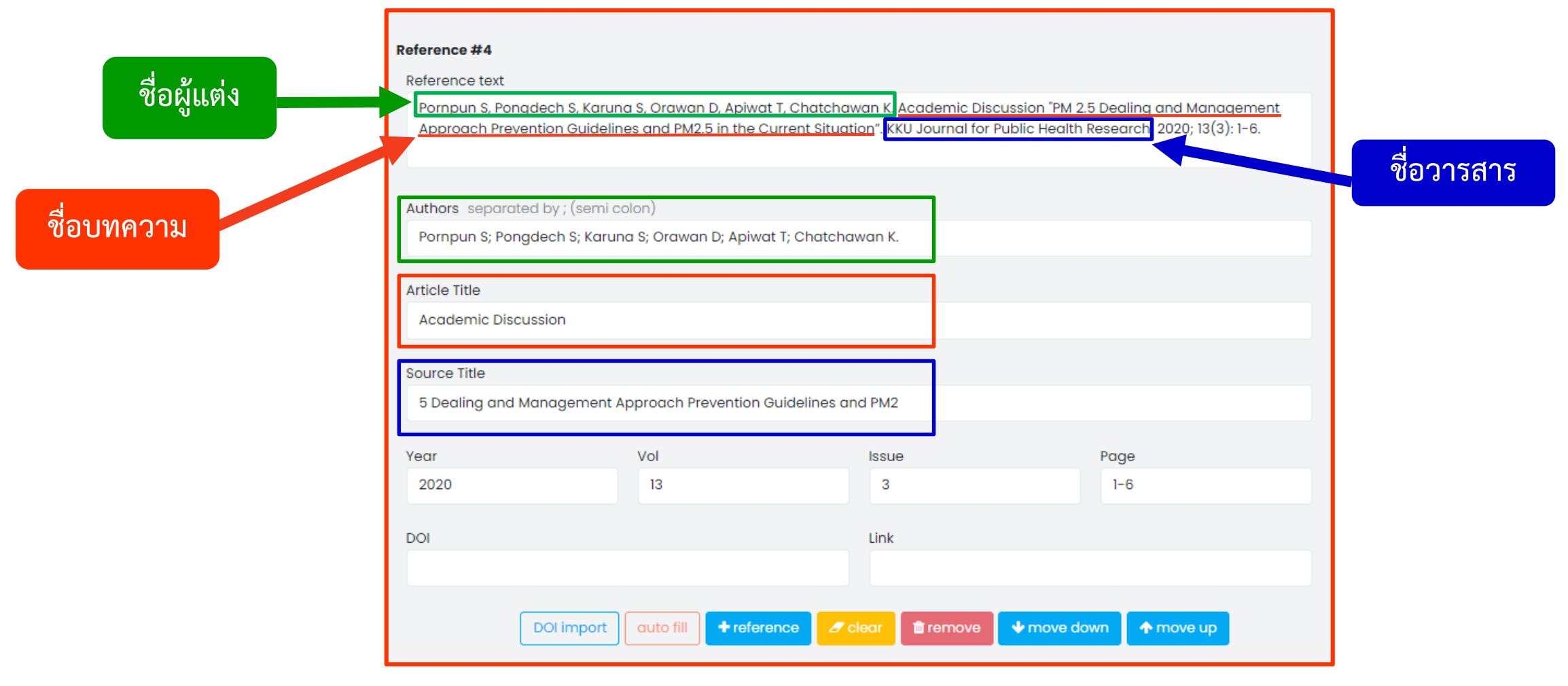

#### **รายการอ้างอิงที่เป็นวารสาร (ชื่อวารสารใช้ชื่อย่อ) ให้กด auto fill เพื่อน าไปใช้ในการค านวณค่า Citation**

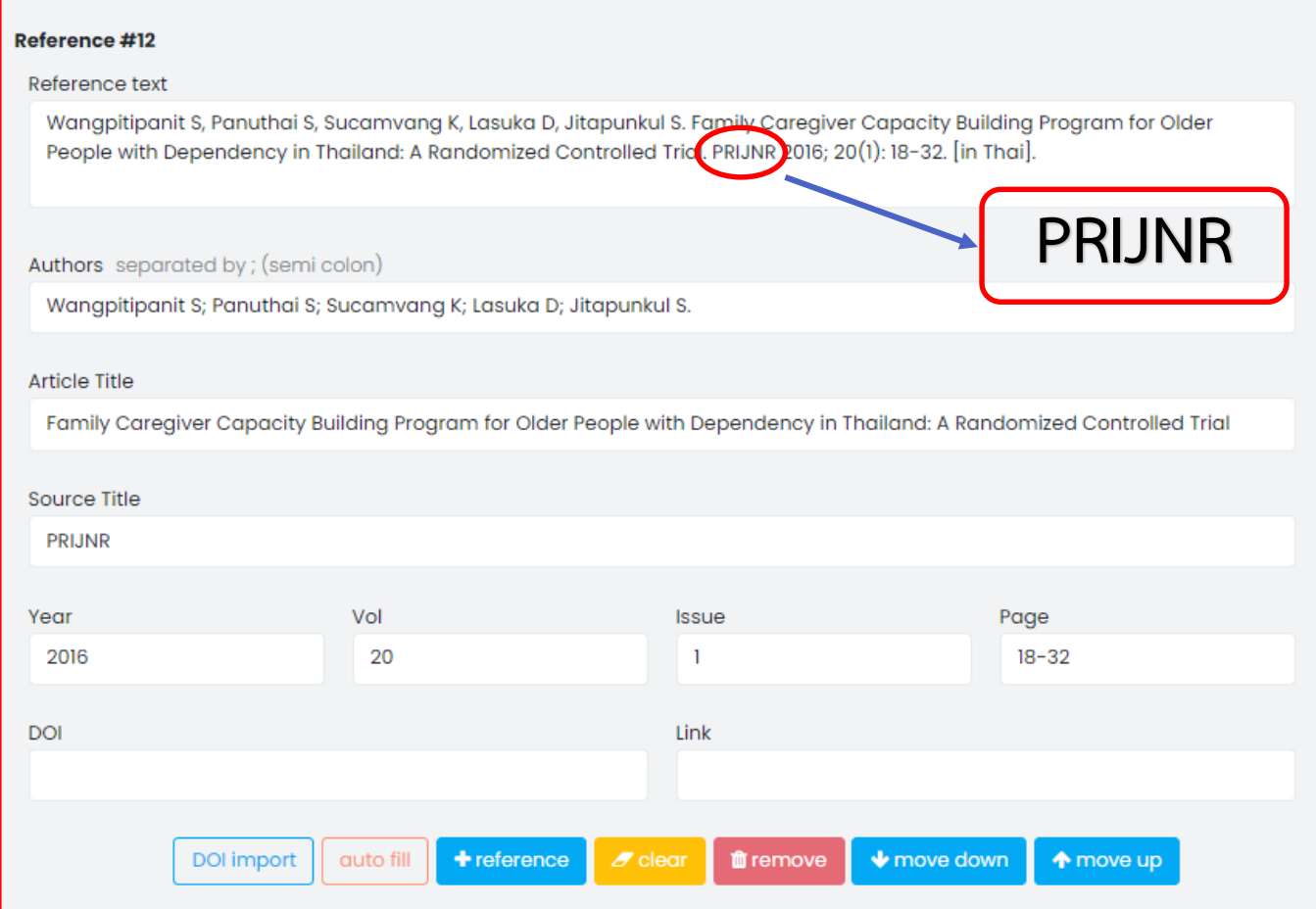

# **ตัวอย่างปัญหาที่พบ การน าเข้าข้อมูล References (ต่อ) ปัญหาที่พบ การน าเข้าข้อมูล References (ต่อ)**

#### **รายการอ้างอิงที่เป็นวารสาร แต่ไม่ได้กด auto fill**

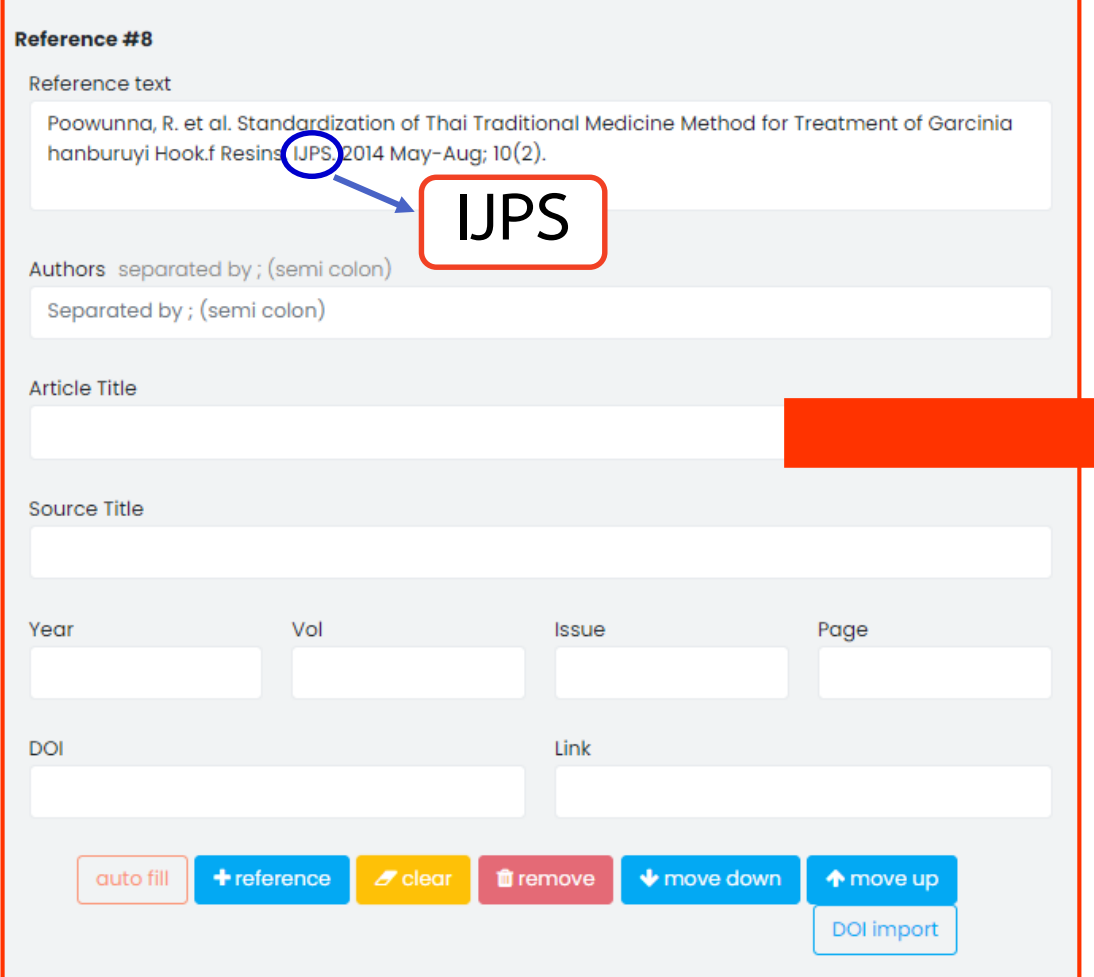

#### Reference #8

#### Reference text

Poowunna, R. et al. Standardization of Thai Traditional Medicine Method for Treatment of Garcinia hanburuyi Hook.f Resins. IJPS. 2014 May-Aug; 10(2).

#### Authors separated by; (semi colon)

Poowunna, R.

#### **Article Title**

Standardization of Thai Traditional Medicine Method for Treatment of Garcinia hanburuyi Hook.f Resins

#### Source Title

Isan Journal of Pharmaceutical Sciences

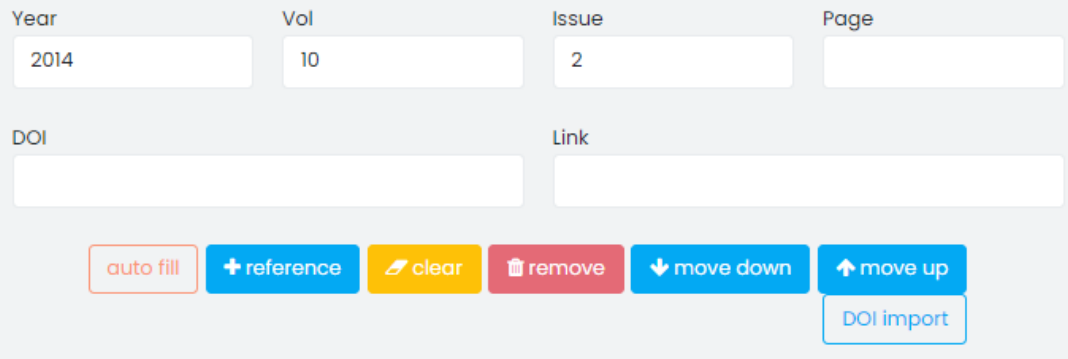

#### **รายการอ้างอิงที่เป็นชื่อผู้แต่งซ้ า**

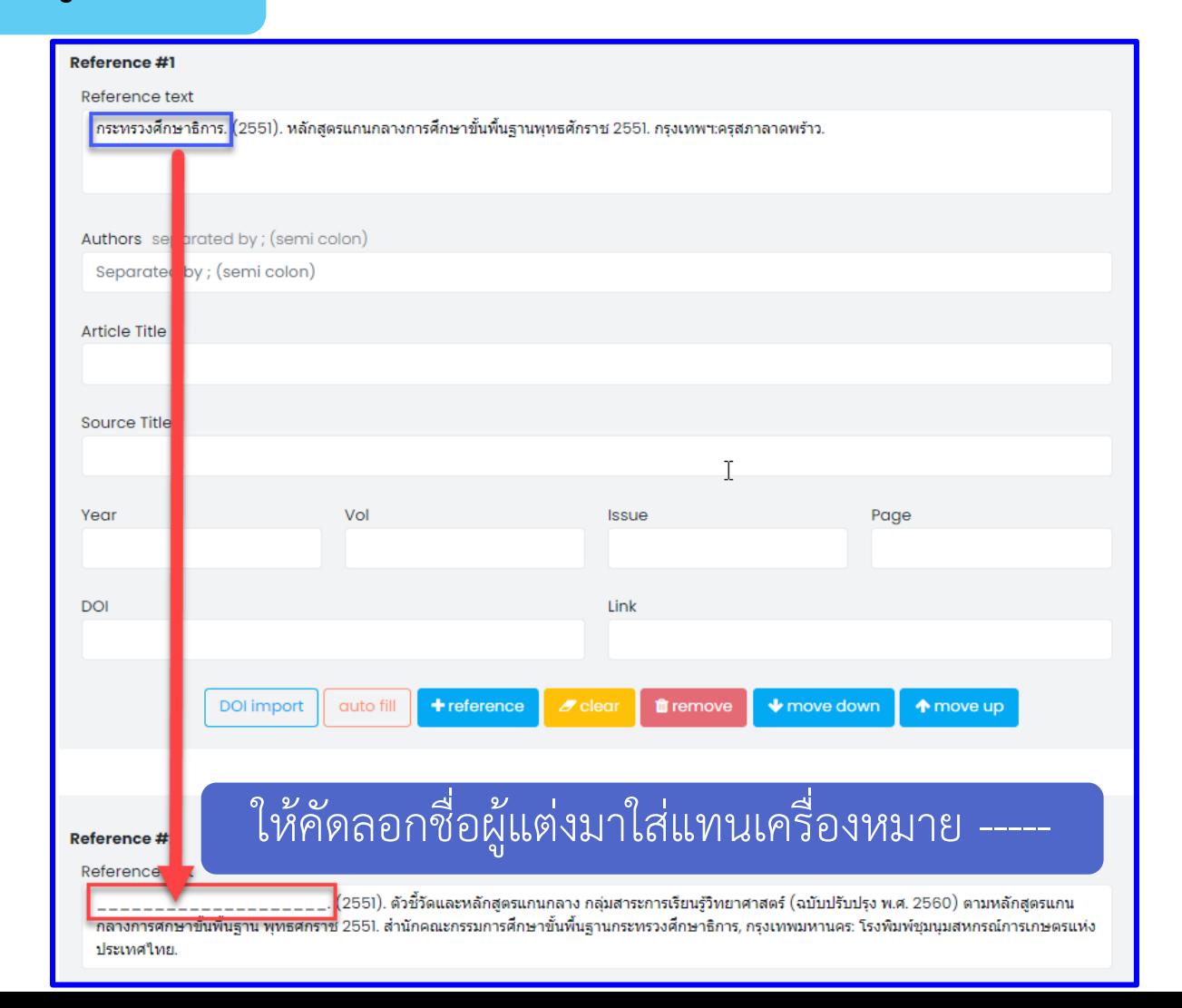

#### **รายการอ้างอิงไม่ต้องระบุเลขล าดับ เช่น [1], [2]**

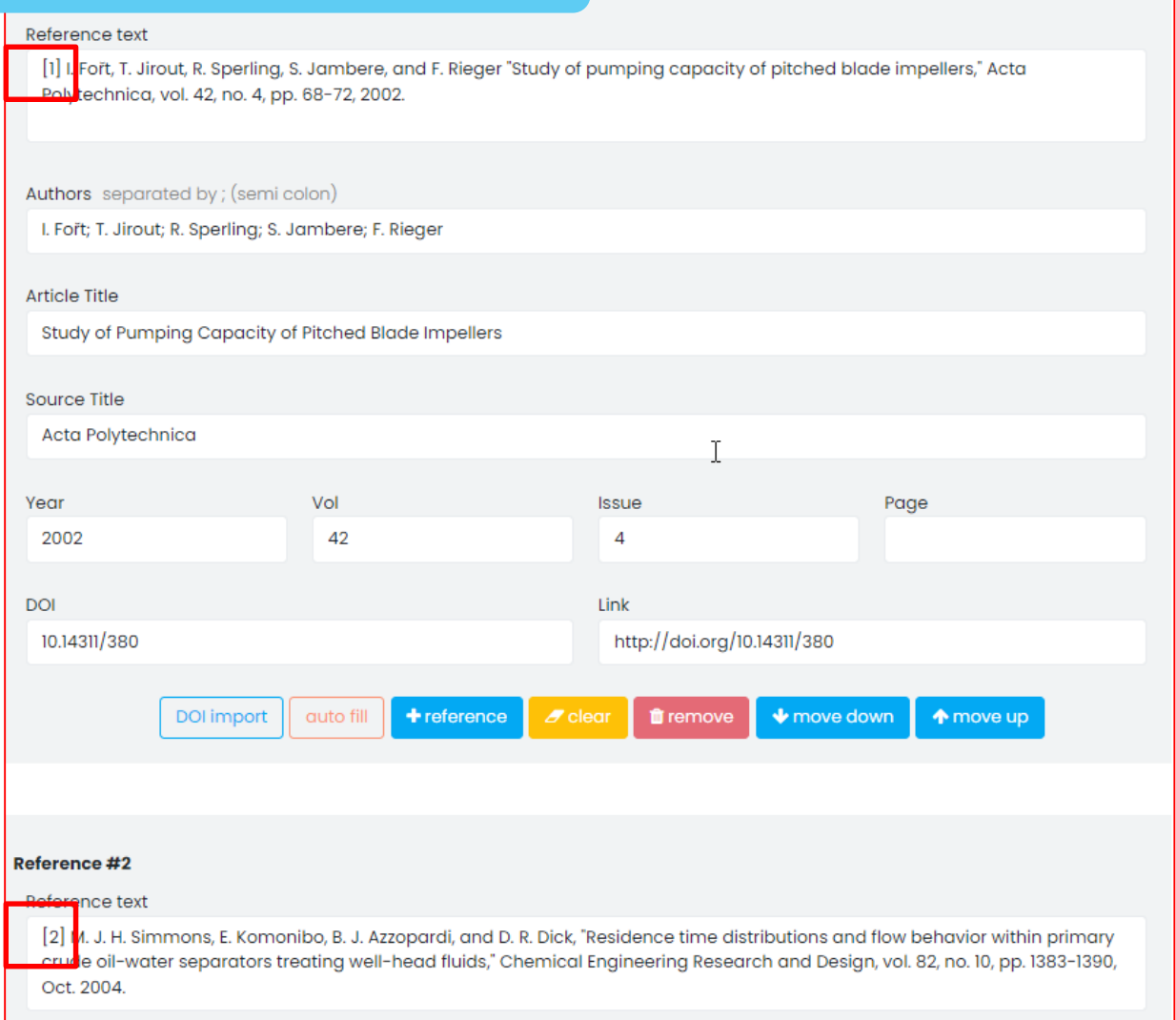

# **ประโยชน์ของระบบ Fast-Track Indexing**

• **ลดเวลาในการน าข้อมูลบทความเข้าสู่ฐานข้อมูล TCI**

 $\Im C I$ 

- **ข้อมูลบทความวารสารที่มีการตีพิมพ์แล้ว จะถูกบรรจุอยู่ในฐานข้อมูล TCI เร็วขึ้น**
- **ผู้อ่านสามารถเข้าถึงบทความในฐานข้อมูล TCI ได้เร็วขึ้น ท าให้มีการอ้างอิงสูงขึ้น**
- **ข้อมูลบทความใน TCI มีความถูกต้องมากขึ้น เพราะกองบรรณาธิการวารสาร น าเข้าข้อมูลบทความด้วยตนเอง เป็นประโยชน์ต่อการวิเคราะห์ข้อมูลในระบบ ThaiRAP**
- ผู้แต่งสามารถนำข้อมูลการตีพิมพ์ไปใช้ประโยชน์ในเรื่องการสำเร็จการศึกษา / **การเลื่อนต าแหน่งทางวิชาการ และการประกันคุณภาพ ได้เร็วขึ้น**

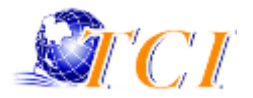

### **การติดต่อสอบถาม**

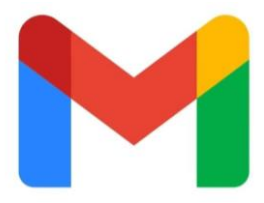

### **tci.fasttrack@gmail.com หรือ tci.thai@gmail.com**

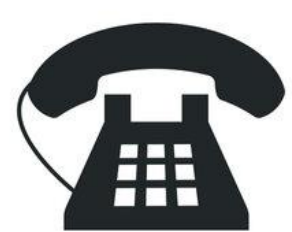

### **02-470-9642**

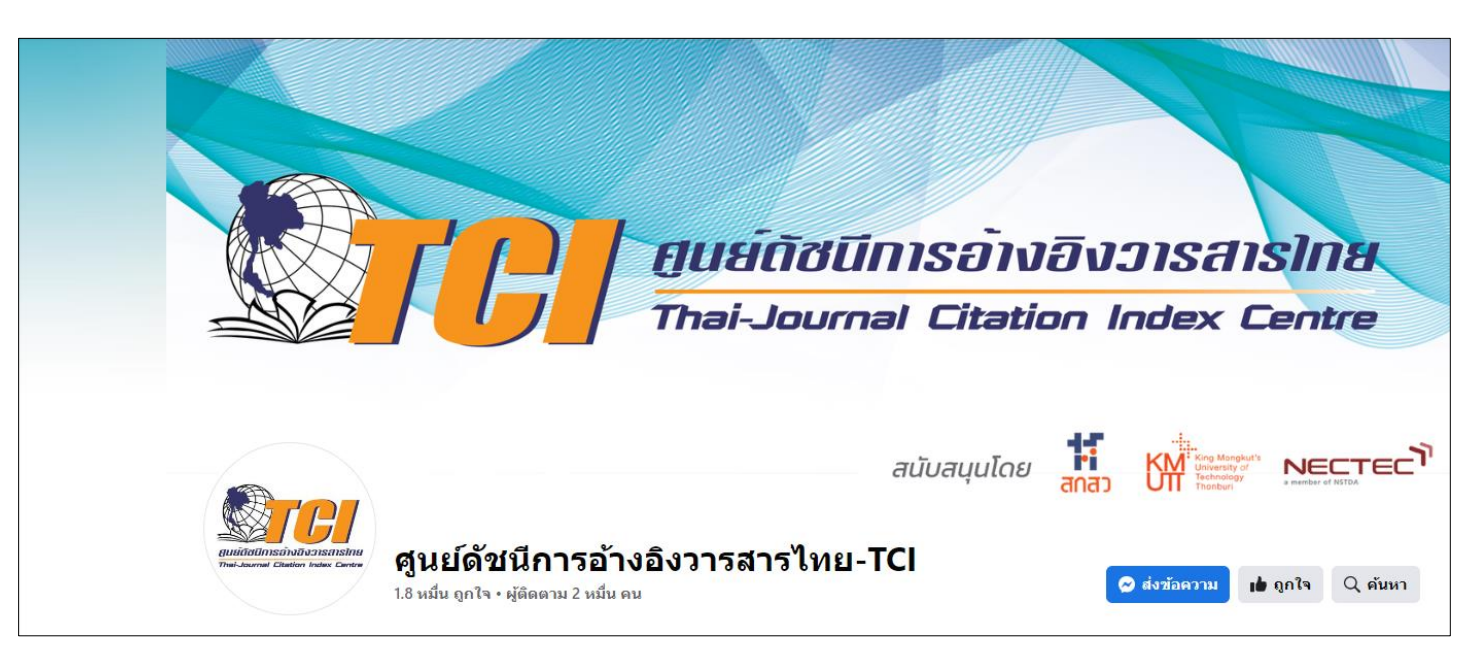

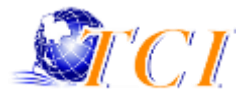

# **ขอบคุณครับ**